การติดตามและประเมินผลแผนพัฒนาท้องถิ่น

ประจำปีงบประมาณ พ.ศ. ๒๕๖๕

agiuanuo

**SUBDISTRICT** 

# เทศบาลตำบลหนองตาด อำเภอเมืองบุรีรัมย์ จังหวัดบุรีรัมย์

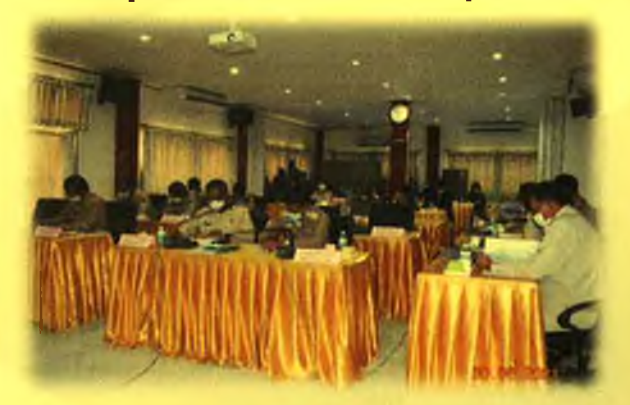

ฝ่ายยุทธศาสตร์และงบประมาณ เทศบาลตำบลหนองตาด www.nongtad.go.th **INS** o cabb bees Fax o acbb beeo

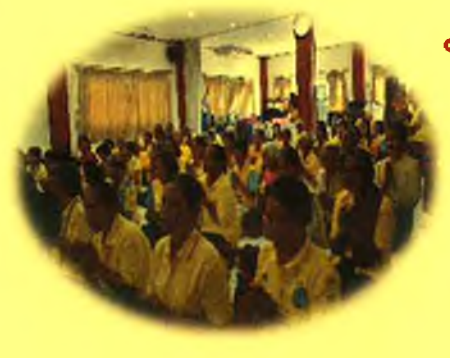

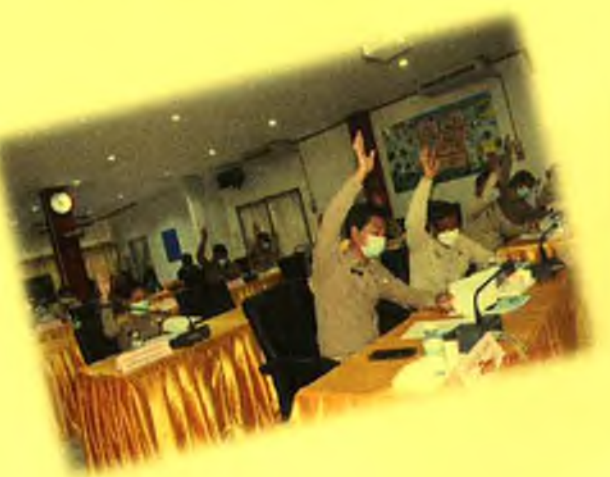

### ้คำนำ

ระเบียบกระทรวงมหาดไทยว่าด้วยการจัดทำแผนพัฒนาท้องถิ่นขององค์กรปกครองส่วนท้องถิ่น พ.ศ.๒๕๔๘ และแก้ไขเพิ่มเติมถึง (ฉบับที่ ๓) พ.ศ. ๒๕๖๑ ข้อ ๒๙ ได้กำหนดให้มีคณะกรรมการติดตามและ ประเมินผลแผนพัฒนาท้องถิ่นเพื่อดำเนินการติดตามและประเมินผลแผนพัฒนาท้องถิ่นโดยกำหนดแนวทางและ วิธีการในการติดตามและประเมินผลแผนพัฒนาท้องถิ่น ดำเนินการติดตามและประเมินผลแผนและรายงานผล ้ พร้อมความเห็นและข้อเสนอแนะซึ่งได้จากการติดตามและประเมินผลต่อนายกเทศมนตรีตำบลหนองตาดเพื่อให้ นายกเทศมนตรีตำบลหนองตาดเสนอต่อสภาเทศบาลตำบลหนองตาดอย่างน้อยปีละครั้งภายในเดือนธันวาคมของ ทุกปี

คณะกรรมการติดตามและประเมินผลแผนพัฒนาเทศบาลตำบลหนองตาดได้มีการติดตามและ ประเมินผลแผนพัฒนาเทศบาลประจำปี่งบประมาณ พ.ศ.๒๕๖๕ ซึ่งประกอบด้วยการติดตามผลการดำเนินงาน โครงการกิจกรรมตามแผนพัฒนาท้องถิ่น (พ.ศ.๒๕๖๑ – พ.ศ.๒๕๖๕) และตามยุทธศาสตร์การพัฒนาทั้ง ยุทธศาสตร์การพัฒนาโดยใช้การบันทึกข้อมูลในระบบสารสนเทศการจัดการเพื่อการวางแผนและติดตาม ประเมินผลการใช้จ่ายงบประมาณของเทศบาลตำบลหนองตาด (e-plan)และแผนการดำเนินงานประจำปี งบประมาณ พ.ศ. ๒๕๖๕ เป็นเครื่องมือหลักในการติดตามพร้อมทั้งนำเสนอความคิดเห็นและข้อเสนอแนะที่เป็น ประโยชน์ต่อการพัฒนาท้องถิ่นเพื่อเป็นแนวทางปรับปรุงให้นโยบายสามารถดำเนินการให้บรรลุเป้าหมายอย่างมี ู ประสิทธิภาพและเพื่อให้เกิดประโยชน์สูงสุดแก่ประชาชนในท้องถิ่น

> เทศบาลตำบลหนองตาด ฝ่ายยุทธศาสตร์และงบประมาณ

# สารบัญ

 $\epsilon$ 

÷.

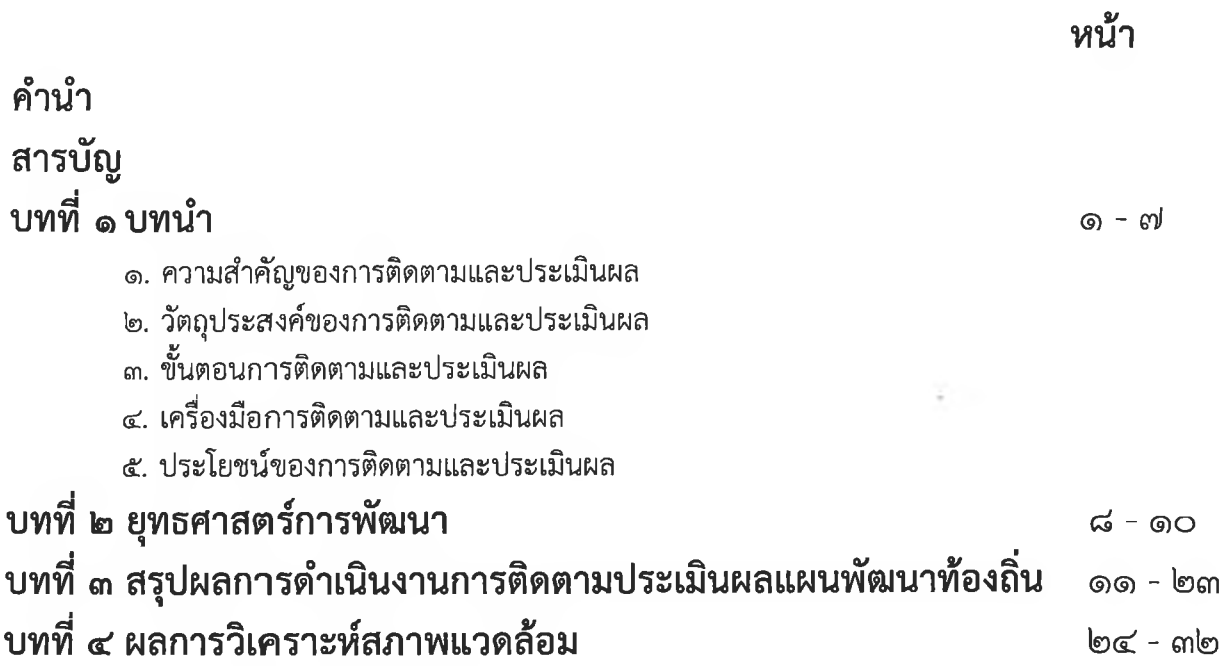

## บทที่ ๑ งเทบำ

#### ึ ๑. ความสำคัญของการติดตามและประเมินผล

ี การติดตาม (Monitorine) และ การประเมิน (Evaluation) เป็นกระบวนการที่แตกต่างกันมีจุดหมาย ไม่เหมือนกัน แต่กระบวนการทั้งสองมีความเกี่ยวข้องสัมพันธ์กัน และเมื่อนำแนวคิดและหลักการติดตามและประเมินผล (Monitoring and Evaluation) มาประสานใช้ด้วยกันอย่างเหมาะสม จะช่วยให้ผู้บริหาร พนักงานเทศบาล พนักงาน ้จ้าง สมาชิกสภาเทศบาลตำบลหนองตาด สามารถกำกับดูแล ทบทวน และพัฒนางาน พัฒนาท้องถิ่นตามแผนงาน โครงการได้อย่างมีประสิทธิภาพและประสิทธิผลการ ติดตามและประเมินผลแผนพัฒนาท้องถิ่นของเทศบาลตำบลหนอง ิตาด จึงเป็นการติดตามผลที่ให้ความสำคัญ ดังนี้

๑. ผลการปฏิบัติงานของผู้รับผิดชอบแต่ละแผนงาน โครงการเพื่อการพัฒนาเทศบาลตำบล ่ หนองตาดหรือกิจกรรมต่าง ๆ ที่ดำเนินการหรือไม่ได้ดำเนินการตามแผนพัฒนาท้องถิ่นที่ได้กำหนดไว้หรือไม่ รวมทั้ง งบประมาณในการดำเนินงาน

๒. ผลการใช้ปัจจัยหรือทรัพยากรต่าง ๆ ในการพัฒนาเทศบาลตำบลหนองตาดตรวจสอบดูว่า แผนงาน โครงการเพื่อการพัฒนาได้รับปัจจัยหรือทรัพยากรทั้งด้านปริมาณ และคุณภาพตามระยะเวลาที่กำหนด ไว้หรือไม่อย่างไร

ี ๓. ผลการดำเนินงาน ตรวจสอบดูว่าได้ผลตรงตามเป้าหมายที่กำหนดไว้หรือไม่เพียงใด มีปัญหา ้อุปสรรคอะไรบ้าง ทั้งในด้านการจัดทำแผนพัฒนาท้องถิ่น การดำเนินการตามแผนงานและโครงการเพื่อการ ี พัฒนาท้องถิ่น และขั้นตอนต่าง ๆ ในการดำเนินการตามโครงการเพื่อการพัฒนาท้องถิ่น

๔. ความสำคัญของการติดตามและประเมินแผนเป็นเครื่องมือสำคัญในการทดสอบผลการ ดำเนินงานตามภารกิจของเทศบาลตำบลหนองตาดว่าดำเนินการได้ตามเป้าหมายที่กำหนดไว้หรือไม่ ทำให้ทราบ และกำหนดทิศทางการพัฒนาได้อย่างเป็นรูปธรรมและเกิดความชัดเจนที่จะทำให้ทราบถึงจุดแข็ง (strengths) จุดอ่อน (weaknesses) โอกาส (opportunities) ปัญหาหรืออุปสรรค (threats) ของแผนพัฒนาท้องถิ่น (พ.ศ.๒๕๖๑-๒๕๖๕) โครงการ กิจกรรมต่าง ๆ ซึ่งอาจเกิดจากผู้บริหาร สมาชิกสภา ปลัด/รองปลัดเทศบาลตำบล หนองตาด ผู้บริหารระดับหัวหน้าสำนัก/ผู้อำนวยการกอง บุคลากรของเทศบาลตำบลหนองตาด สภาพพื้นที่และผู้ ้มีส่วนเกี่ยวข้องเพื่อนำไปสู่การปรับปรุงแผนงาน โครงการพัฒนาให้เกิดความสอดคล้องกับสภาพพื้นแวดล้อมใน สังคมภายใต้ความต้องการและความพึงพอใจของประชาชนตำบลหนองตาด

**บทสรุปของความสำคัญก็คือ** ในการไปสู่การวางแผนการพัฒนาในปีต่อ ๆ ไปเพื่อให้เกิดผล ้สัมฤทธิ์เชิงคุณค่าในกิจการสาธารณะมากที่สุดและเมื่อพบจุดแข็งก็ต้องเร่งรีบดำเนินการและจะต้องมีความสุขุม ้รอบคอบในการดำเนินการขยายโครงการ งานต่าง ๆ ที่เป็นจุดแข็งและพึงรอโอกาสในการเสริมสร้างให้เกิดจุดแข็ง ้นี้ และเมื่อพบปัญหาและอุปสรรคก็จะต้องตั้งรับให้มั่น รอโอกาสที่จะดำเนินการและตั้งมั่นอย่างสุขุมรอบคอบ ี พยายามลดถอยสิ่งที่ เป็นปัญหาและอุปสรรค เมื่อพบจุดอ่อนต้องหยุดและถดถอยปัญหาลงให้ได้ ดำเนินการ ปรับปรุงให้ดีขึ้นตั้งรับให้มั่นเพื่อรอโอกาสและสุดท้ายเมื่อมีโอกาสก็จะต้องใช้พันธมิตรหรือผู้มีส่วนได้เสียใน เทศบาลตำบลหนองตาดให้เกิดประโยชน์เพื่อดำเนินการขยายแผน โครงการ งานต่าง ๆ พร้อมการปรับปรุงและ ้ เร่งรีบดำเนินการ สิ่งเหล่านี้จะถูกค้นพบเพื่อให้เกิดการพัฒนาเทศบาลตำบลหนองตาดโดยการติดตามและ ี ประเมินผลซึ่งส่งผลให้<sub>เกิดกระบวนการพัฒนาอย่างเข้มแข็งและมีความยั่งยืน เป็นไปตามเป้าหมายประสงค์ที่ตั้งไว้</sub> ได้อย่างดียิ่ง

#### ๒. วัตถุประสงค์ของการติดตามและประเมินผล

้การติดตามและประเมินผลแผนพัฒนาท้องถิ่น มุ่งค้นหาแผนงาน โครงการที่ได้ดำเนินการไป ้แล้วว่าสิ่งใดควรดำเนินการต่อไปตามวัตถุประสงค์ของแผนงาน โครงการ หรือศึกษาระหว่างดำเนินการตาม โครงการเพื่อการพัฒนาท้องถิ่นนั้น ว่ามีปัญหาใดควรปรับปรุงเพื่อการบรรลุเป้าหมาย ติดตามและประเมินผล ่ แผนงาน โครงการเพื่อการพัฒนาท้องถิ่นที่ไม่ได้ดำเนินการเป็นเพราะเหตุใด เกิดปัญหาจากเรื่องใด จึงได้กำหนด เป็นวัตถุประสงค์ได้ดังนี้

๑. เพื่อเป็นเครื่องมือในการบริหารราชการท้องถิ่นของเทศบาลตำบลหนองตาดซึ่งจะช่วย ้ตอบสนองภารกิจตามอำนาจหน้าที่ของหน่วยงาน รวมทั้งปรับปรุงการปฏิบัติงานให้ดีขึ้น มีประสิทธิภาพ และ ประสิทธิผล

๒. เพื่อให้ทราบความก้าวหน้าการดำเนินงานตามระยะเวลาและเป้าหมายที่กำหนดไว้ สภาพผล การดำเนินงาน ตลอดจนปัญหา อุปสรรคในการพัฒนาท้องถิ่นตามภารกิจที่ได้กำหนดไว้

.๓. เพื่อเป็นข้อมูลสำหรับเร่งรัด ปรับปรุง แก้ไข ข้อบกพร่องของการดำเนินงาน โครงการ การ ยกเลิกโครงการที่ไม่เหมาะสมหรือหมดความจำเป็นของเทศบาลตำบลหนองตาด

ี่ ๔. เพื่อทราบถึงสถานภาพการบริหารการใช้จ่ายงบประมาณของเทศบาลตำบลหนองตาด

่ ๕. เพื่อสร้างความรับผิดชอบของผู้บริหาร ปลัด/รองปลัดผู้บริหารระดับสำนัก/กองทุกระดับของ เทศบาลตำบลหนองตาดที่จะต้องผลักดันให้การดำเนินการตามแผนงาน โครงการต่าง ๆ เป็นไปอย่างมี ประสิทธิภาพ บรรลุวัตถุประสงค์กับให้เกิดประโยชน์กับผู้มีส่วนได้เสีย ผู้มีส่วนเกี่ยวข้อง ประชาชนในตำบล ิ หนองตาด และชุมชนทั้ง ๒๒ หมู่บ้าน หรือสังคมส่วนรวมมากที่สุด

้ ๖. เพื่อติดตามและประเมินผลการดำเนินงานตามตัวขี้วัดร้อยละความสำเร็จของปฏิบัติงานตาม แผนงาน/โครงการของสำนัก/กอง/ฝ่ายต่าง ๆ ในปีงบประมาณ พ.ศ. ๒๕๖๕

### ... ขั้นตอนการติดตามและประเมินผล

ระเบียบกระทรวงมหาดไทยว่าด้วยการจัดทำแผนพัฒนาท้องถิ่นขององค์กรปกครองส่วนท้องถิ่น พ.ศ. ๒๕๔๘ และแก้ไขเพิ่มเติมถึง (ฉบับที่ ๓) พ.ศ. ๒๕๖๑ ข้อ ๒๙ กำหนดว่า คณะกรรมการติดตามและ ี ประเมินผลแผนพัฒนาท้องถิ่น มีอำนาจหน้าที่ ดังนี้ (๑) กำหนดแนวทาง วิธีการในการติดตามและประเมินผล (๒) ดำเนินการติดตามและประเมินผลแผนพัฒนา (๓) รายงานผลและเสนอความเห็นซึ่งได้จาก แผนพัฒนา การติดตามและประเมินผลแผนพัฒนาต่อผู้บริหารท้องถิ่น เพื่อให้ผู้บริหารท้องถิ่นเสนอต่อสภาท้องถิ่น และ ้คณะกรรมการพัฒนาท้องถิ่น พร้อมทั้งประกาศผลการติดตามและประเมินผลแผนพัฒนาท้องถิ่นให้ประชาชนใน ้ท้องถิ่นทราบในที่เปิดเผยภายในสิบห้าวันนับแต่วันรายงานผลและเสนอความเห็นดังกล่าวและต้องปิดประกาศไว้ ้ เป็นระยะเวลาไม่น้อยกว่าสามสิบวันโดยอย่างน้อยปีละหนึ่งครั้งภายในเดือนธันวาคมของทุกปี (๔) แต่งตั้ง ้ คณะอนุกรรมการหรือคณะทำงานเพื่อช่วยปฏิบัติงานตามที่เห็นสมควร

#### .๓๑ การดำเนินการติดตามและประเมินผล

คณะกรรมการติดตามและประเมินผลแผนพัฒนาท้องถิ่น มีจำนวน ๑๑ คน ประกอบด้วย

- ๑) สมาชิกสภาเทศบาลตำบลหนองตาดที่สภาเทศบาลตำบลหนองตาดคัดเลือก จำนวน ๓ คน
- ๒) ผู้แทนประชาคมท้องถิ่นที่ประชาคมท้องถิ่นคัดเลือก จำนวน ๒ คน

ึด) ผู้แทนหน่วยงานที่เกี่ยวข้องที่นายกเทศมนตรีตำบลหนองตาดคัดเลือก จำนวน ๒ คน

๔) หัวหน้าส่วนการบริหารที่คัดเลือกกันเอง จำนวน ๒ คน และผู้ทรงคุณวุฒิที่นายกเทศมนตรี ้ตำบลหนองตาดคัดเลือก จำนวน ๒ คน

็คณะกรรมการติดตามและประเมินผลแผนพัฒนาท้องถิ่นของเทศบาลตำบลหนองตาด ต้อง ดำเนินการให้การติดตามและประเมินผลแผนพัฒนาท้องถิ่นบรรลุวัตถุประสงค์ตามแผนพัฒนาท้องถิ่น ดังนี้

๑. ประชุมเพื่อกำหนดกรอบแนวทาง และวิธีการติดตามและประเมินผลแผนพัฒนาท้องถิ่น โดย การกำหนดกรอบ แนวทาง วิธีการ และห้วงเวลาให้เหมาะสมกับเทศบาลตำบลหนองตาด

่ ๒. ดำเนินการติดตามและประเมินพัฒนาท้องถิ่น ตามกรอบแนวทาง วิธีการ และห้วงเวลาที่ ้กำหนด โดยสามารถติดตามและประเมินผลได้ตลอดระยะเวลา

.๓. รายงานผลและเสนอความเห็นซึ่งได้จากการติดตามและประเมินผลแผนพัฒนาท้องถิ่น ต่อ ้ นายกเทศมนตรีตำบลหนองตาดเพื่อดำเนินการต่อไป

#### .๓.๒. การกำหนดแนวทางและวิธีการ

้คณะกรรมการติดตามและประเมินผลแผนพัฒนาท้องถิ่นของเทศบาลตำบลหนองตาดได้ กำหนดการแบ่งขั้นตอนเพื่อเป็นการกำหนดแนวทางและวิธีการสำหรับการติดตามและประเมินผลแผนพัฒนาของ <u>เทศบาลตำบลหนองตาดดังนี้</u>

.๓.๒.๑ การกำหนดวัตถุประสงค์และขอบเขตการติดตามและประเมินผล การติดตามยุทธศาสตร์ และโครงการเพื่อการพัฒนาท้องถิ่น จะเริ่มดำเนินการศึกษาและรวบรวมข้อมูลของโครงการที่จะติดตามว่ามี วัตถุประสงค์หลักอะไร มีการกำหนดการติดตามและประเมินผลไว้หรือไม่ (ซึ่งดูได้จากการกำหนดตัวชี้วัด : KPI) ถ้ากำหนดไว้แล้วมีความชัดเจนเพียงใด ใครเป็นผู้รับผิดชอบ ใครเป็นผู้ใช้ผลการติดตาม เป็นต้น จากนั้นศึกษาว่า ผู้ใช้ผล การนำผลไปใช้ประโยชน์อย่างไร เมื่อใด ข้อมูลหลัก ๆ ที่ต้องการคืออะไร ต้องการให้รายงานผลอย่างไร มี ข้อเสนอแนะในการติดตามผลอย่างไร ซึ่งการศึกษาดังกล่าวอาจใช้วิธีสัมภาษณ์และ/หรือสังเกตแล้วนำผลที่ได้มา กำหนดเป็นวัตถุประสงค์และขอบเขตในการติดตาม

๓.๒.๒ วางแผนติดตามและประเมินผล จะนำวัตถุประสงค์และขอบเขตในการติดตามงานจาก ข้อ ๓.๒.๑ มาวิเคราะห์ แล้วเขียนรายละเอียด ซึ่งประกอบด้วย ประเด็นหลัก ๆ คือ วัตถุประสงค์การติดตาม ี่ แหล่งข้อมูล เวลาที่เก็บข้อมูล วิธีการเก็บรวบรวมข้อมูล และวิธีการวิเคราะห์ข้อมูล จากนั้นสร้างเครื่องมือซึ่งส่วน ใหญ่จะเป็นแบบสัมภาษณ์หรือแบบสอบถาม กำหนดการทดลองและปรับปรุงเครื่องมือ

๓.๒.๓ ดำเนินการหรือปฏิบัติตามแผนพัฒนาท้องถิ่นเป็นการดำเนินการตามวัตถุประสงค์และ ์ ขั้นตอนที่ได้กำหนดไว้ ซึ่งสิ่งสำคัญที่ต้องการในขั้นนี้ คือ ข้อมูลจากแหล่งต่าง ๆ ดังนั้น แม้จะวางแผนพัฒนา ท้องถิ่นไว้ดีและได้ข้อมูลที่มีคุณภาพเพียงใดก็ตาม แต่ถ้าในเชิงปริมาณได้น้อยก็ต้องติดตามเพิ่มจนกว่าจะได้ครบ ขั้นต่ำตามที่กำหนดไว้ตามแผนพัฒนาท้องถิ่น

๓.๒.๔ การวิเคราะห์ข้อมูลเป็นการวิเคราะห์ตามวัตถุประสงค์ของการติดตามที่กำหนดไว้ แต่ ้ละโครงการตามตัวชี้ วัดที่กำหนดไว้ โดยอาจใช้วิธีการทางสถิติพื้นฐาน เช่น การแจงนับ ค่าร้อยละ ค่าเฉลี่ย ค่า เบี่ยงเบนมาตรฐาน จำนวน เป็นต้น หรืออาจใช้การวิเคราะห์แบบ ( Matrix) การพรรณนาเปรียบเทียบ การเขียน (Flow Chart) การแสดงแผนภูมิแกนท์ (Gantt Chart) หรืออาจใช้หลาย ๆ วิธีประกอบกันตามความเหมาะสม ของพื้นที่เทศบาลตำบลหนองตาด

๓.๒.๕ รายงานตามแบบแผนพัฒนาท้องถิ่นเป็นการรายงานให้ผู้เกี่ยวข้องทราบโดยรายงานตาม ี่แบบที่กำหนดไว้ตามแผนพัฒนาท้องถิ่นทั้งนี้ การรายงานผลการติดตามแผนงานโครงการหนึ่ง ๆ อาจมีหลาย ลักษณะก็ได้ตามความเหมาะสมของเทศบาลตำบลหนองตาดในการรายงานผลการติดตามโครงการอาจเขียนเป็น รายงานเชิงเทคนิคซึ่งประกอบด้วยก็ได้ความเป็นมาของโครงการที่จะติดตามโดยสรุปวัตถุประสงค์และประโยชน์ที่ คาดว่าจะได้รับจากการติดตาม

๓.๒.๖ รายงานผล คณะกรรมการติดตามและประเมินผลแผนพัฒนาท้องถิ่น รายงานผลและ ้เสนอความเห็นซึ่งได้ จากการติดตามและประเมินผลแผนพัฒนาของเทศบาลตำบลหนองตาดต่อนายกเทศมนตรี

ഩ

้ตำบลหนองตาดเพื่อให้นายกเทศมนตรีตำบลหนองตาดเสนอต่อสภาเทศบาลตำบลหนองตาดและคณะกรรมการ พัฒนาท้องถิ่นของเทศบาลตำบลหนองตาด โดยอย่างน้อยปีละหนึ่งครั้งภายในธันวาคมของทุกปี

๓.๒.๗ การวินิจฉัยสั่งการการนำเสนอเพื่อให้เกิดการเปลี่ยนแปลง ปรับปรุง แก้ไขที่ดี หลังจาก ้คณะกรรมการติดตามและประเมินผลแผนพัฒนาของเทศบาลตำบลหนองตาดหรือผู้เกี่ยวข้องหรือผู้มีอำนาจใน ้สำนัก กอง ฝ่ายต่าง ๆ ได้รับรายงานสรุปแล้วจะวินิจฉัย/สั่งการ เพื่อแก้ไขปัญหาที่ได้จากรายงานสรุป ซึ่งอาจ กระทำโดยตรงหรือเสนอรายงานตามสายบังคับบัญชาก็ได้ตามความเหมาะสมต่อนายกเทศมนตรีตำบลหนองตาด

#### ๓.๓. การรายงานผล

คณะกรรมการติดตามและประเมินผลแผนพัฒนาของเทศบาลตำบลหนองตาดมีอำนาจหน้าที่ใน ้การรายงานผลและเสนอความเห็นซึ่งได้จากการติดตามและประเมินผลแผนพัฒนาต่อนายกเทศมนตรีตำบล ิหนองตาด เพื่อให้นายกเทศมนตรีตำบลหนองตาดเสนอต่อสภาเทศบาลตำบลหนองตาดและคณะกรรมการพัฒนา ู ของเทศบาลตำบลหนองตาดโดยอย่างน้อยปีละหนึ่งครั้งภายในธันวาคมของทุกปี

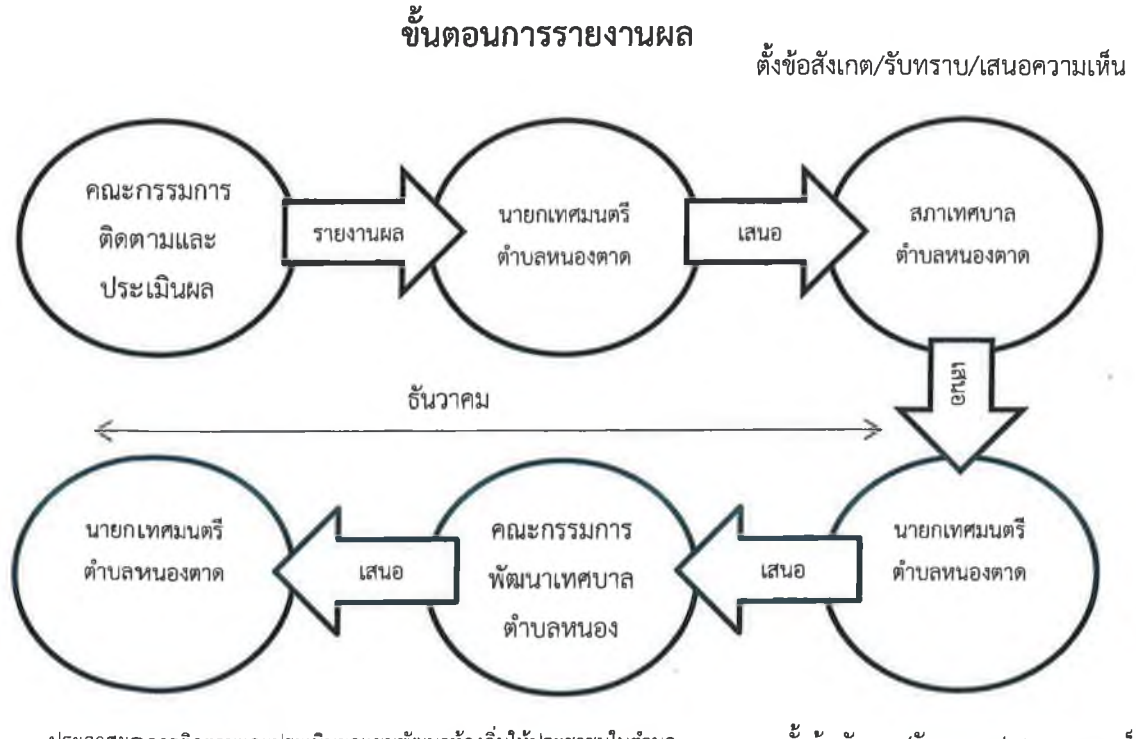

ประกาศผลการติดตามและประเมินผลแผนพัฒนาท้องถิ่นให้ประชาชนในตำบล หนองตาด ทราบในที่เบิดเผยภายในสิบห้าวัน นับแต่วันรายงานผลและเสนอ ความเห็นดังกล่าวและต้องปิดประกาศไว้เป็นระยะเวลาไม่น้อยกว่าสามสิบวัน

ตั้งข้อสังเกต/รับทราบ/เสนอความเห็น

๔

### ๔. เครื่องมือการติดตามและประเมินผล

เครื่องมือการติดตามและประเมินผลแผนพัฒนาท้องถิ่น (Monitoring and evaluation tools for local development plans) เป็นสิ่งของ วัสดุ อุปกรณ์หรือเทคนิควิธีการที่คณะกรรมการติดตามและ ี ประเมินผลแผนพัฒนาเทศบาลตำบลหนองตาดใช้ในการเก็บข้อมูลการติดตามผลรวมทั้งโดยการพิจารณาเลือกใช้ เครื่องมือและเทคนิควิธีการที่คณะกรรมการติดตามและประเมินผลแผนพัฒนาท้องถิ่นได้คิดสร้างไว้เพื่อใช้ในการ ้ติดตามและประเมินผล เช่น แบบสอบถามวัดทัศนคติ มาตราส่วนประมาณค่า และวิธีการ เป็นต้น และหรือโดย ี การสร้างเครื่องการติดตามและประเมินผลแผนพัฒนาท้องถิ่นได้แก่ แบบสอบถาม (Ouestionnaires) แบบ สัมภาษณ์ (Interview) และแบบสังเกตการณ์ (Observation) เป็นต้น โดยอาศัยสภาพพื้นที่ทั่วไป อำนาจหน้าที่ .ภารกิจของเทศบาลตำบลหนองตาดรวมถึงผู้มีส่วนได้เสียในท้องถิ่นรวมทั้งเกณฑ์มาตรฐาน แบบต่าง ๆ ที่ได้ กำหนดขึ้นหรือการนำไปทดลองใช้เพื่อปรับปรุงแก้ไขแล้ว จึงนำเครื่องมือการติดตามและประเมินผลแผนพัฒนา ้ ท้องถิ่นไปใช้ในการปฏิบัติงานจริงหรือภาคสนาม ดำเนินการสำรวจและเก็บข้อมูล วิเคราะห์ข้อมูล สรุปข้อมูลที่ เป็นจริงต่อไป

#### ๔.๑. กรอบและแนวทางในการติดตามและประเมินผล

คณะกรรมการติดตามและประเมินผลแผนพัฒนาท้องถิ่นของเทศบาลตำบลหนองตาดกำหนด ้กรอบและแนวทางในการติดตามและประเมินผล ดังนี้

๔.๑.๑ กำหนดกรอบเวลา (Time & Time Frame) โดยกำหนดกรอบระยะเวลา ดังนี้

๑) ประชุมคณะกรรมการติดตามและประเมินผลแผนพัฒนาท้องถิ่นของเทศบาลตำบล หนองตาดอย่างน้อยปีละครั้ง

๒) สรุปผลการติดตามและประเมินผลและสรุปภาพรวมของเทศบาล

ิ ๓) รายงานผลและเสนอความเห็นซึ่งได้จากการติดตามและประเมินผลแผนพัฒนาต่อ ้นายกเทศมนตรีตำบลหนองตาดภายในเดือนธันวาคม เพื่อให้นายกเทศมนตรีตำบลหนองตาดเสนอสภาเทศบาล ตำบลหนองตาดภายในระยะเวลาที่กำหนด

๔.๑.๒ ความสอดคล้อง (Relevance) เป็นความสอดคล้องของยุทธศาสตร์ แผนงาน โครงการ (หรือผลผลิต) ที่ได้กำหนดขึ้นมีความสอดคล้องและนำไปกำหนดเป็นวิสัยทัศน์ของเทศบาลตำบลหนองตาด

๔.๑.๓ ความเพียงพอ (Adequacy) กำหนดทรัพยากรสำหรับการดำเนินการติดตามและ ี ประเมินผลประกอบด้วยคน เงิน วัสดุ อุปกรณ์ เครื่องมือในการปฏิบัติงานตามศักยภาพโดยนำเครื่องมือที่มือยู่ จริงในเทศบาลตำบลหนองตาดมาปฏิบัติงาน

๔.๑.๔ ความก้าวหน้า (Progress) กรอบของความก้าวหน้าแผนงาน โครงการต่าง ๆ จะวัดจาก รายการที่เป็นโครงการในรอบ ๕ ปี วัดได้จากช่องปีงบประมาณและที่ผ่านมา โครงการที่ต่อเนื่องจาก ปีงบประมาณที่ผ่านมา

๔.๑. ๕ ประสิทธิภาพ (Efficiency) เป็นการติดตามและประเมินผลความสัมพันธ์กันระหว่าง ผลผลิตหรือผลที่ได้รับจริงกับทรัพยากรที่ถูกใช้ไปในการพัฒนาท้องถิ่นของเทศบาลตำบลหนองตาดซึ่งสามารถวัด ได้ในเชิงปริมาณ ขนาด ความจุ พื้นที่ จำนวน ระยะเวลา เป็นต้น

๔.๑.๖ ประสิทธิผล (Effectiveness) เป็นผลที่ได้จากประสิทธิภาพทำให้เกิดผลลัพธ์และผลผลิต (Outcome and Output) ซึ่งสามารถวัดได้ในเชิงปริมาณและเชิงคุณภาพหรือวัดได้เฉพาะเชิงคุณภาพ ซึ่งวัดเป็น ความพึงพอใจหรือสิ่งที่ประชาชนชื่นชอบหรือการมีความสุข เป็นต้น

้กำ**น**นดแนวทางการวิเคราะห์สภาพแวดล้อมการติดตามและประเมินผลมีความจำเป็นที่จะต้อง วิเคราะห์สภาพแวดลี้อมของเทศบาลตำบลหนองตาดทั้งในระดับหมู่บ้านและระดับตำบล และอาจรวมถึงอำเภอ เมืองบุรีรัมย์และจังหวัดบุรีรัมย์ด้วย เพราะว่ามีความสัมพันธ์และปฏิสัมพันธ์ในเชิงการพัฒนาท้องถิ่นแบบองค์รวม ของจังหวัดเดียวกัน

#### ๔.๒. ระเบียบวิธีในการติดตามและประเมินผล

คณะกรรมการติดตามและประเมินผลแผนพัฒนาท้องถิ่นของเทศบาลตำบลหนองตาดกำหนด ้ ระเบียบ วิธีในการติดตามและประเมินผล ดังนี้

๔.๒.๑ ระเบียบในการติดตามและประเมินผลแผนพัฒนา ระเบียบวิธีในการติดตามและ ี ประเมินผลมีองค์ประกอบใหญ่ ๆ ที่สำคัญ ๓ ประการ คือ

๑) ผู้เข้าร่วมติดตามและประเมินผล

๒) เครื่องมือ

๓) กรรมวิธีหรือวิธีการต่าง ๆ

๔.๒.๒ วิธีในการติดตามและประเมินผลแผนพัฒนา

๑) การออกแบบการติดตามและประเมินผล การออกแบบเพื่อการติดตามและ ประเมินผลแผนพัฒนามีเป้าหมายเพื่อมุ่งตอบปัญหาการติดตามและประเมินผลได้อย่างตรงประเด็น อธิบายหรือ ้ควบคุมความผันแปรของโครงการเพื่อการพัฒนาท้องถิ่นที่จะเกิดขึ้นได้

๒) การสำรวจ (survey) เป็นการรวบรวมข้อมูลจากบันทึกหรือทะเบียนที่ผู้รับผิดชอบ โครงการจัดทำไว้แล้ว หรืออาจเป็นข้อมูลที่คณะกรรมการติดตามและประเมินผลต้องจดบันทึก (record) สังเกต (observe) หรือวัด (measurement) โดยคณะกรรมการติดตามและประเมินผลจะดำเนินการในพื้นที่จากผู้มีส่วน เกี่ยวข้อง เจ้าหน้าที่ บุคลากรของเทศบาลตำบลหนองตาดเป็นข้อมูลที่มีอยู่ตามธรรมชาติ พฤติกรรม ความ ต้องการ ซึ่งศึกษาได้โดยวิธีการสังเกตและสามารถวัดได้

### ึ ๔.๓ กำหนดเครื่องมือที่ใช้ในการติดตามและประเมินผล

คณะกรรมการติดตามและประเมินผลแผนพัฒนาท้องถิ่นของเทศบาลตำบลหนองตาดกำหนด เครื่องมือที่ใช้ในการติดตามและประเมินผลดังนี้

๔.๓.๑ การทดสอบและการวัด (Tests & Measurements) วิธีการนี้จะทำการทดสอบและ วัดผล เพื่อดูระดับการเปลี่ยนแปลง ซึ่งรวมถึงแบบทดสอบต่าง ๆ การประเมินการปฏิบัติงาน และแนวทางการวัด ้จะใช้เครื่องมือใดในการทดสอบและการวัดนั้นเป็นไปตามความเหมาะสมของโครงการพัฒนาท้องถิ่น เช่น การ ทดสอบและการวัดโครงการก่อสร้างถนนลาดยางชนิดแอลฟัลท์ติกคอนกรีต จะใช้การทดสอบตามมาตรฐานทาง วิศวกรรม โครงการจัดงานประเพณีวันเด็ก จะใช้การทดสอบและวัดโดยประเมินผลความพึงพอใจของผู้เข้าร่วม โครงการเป็นต้น

๔.๓.๒ การสัมภาษณ์ (Interviews) อาจเป็นการสัมภาษณ์เดี๋ยว หรือกลุ่มก็ได้ การสัมภาษณ์ เป็นการยืนยันว่า ผู้มีส่วนเกี่ยวข้อง ผู้ได้รับผลกระทบมีความเกี่ยวข้องและได้รับผลกระทบในระดับใด โดยทั่วไป การสัมภาษณ์ถูกแบ่จออกเป็น ๒ ประเภท คือ การสัมภาษณ์แบบเป็นทางการหรือกึ่งทางการ (formal or semiformal interview) ซึ่งใช้แบบสัมภาษณ์แบบมีโครงสร้าง (structure interviews) ดำเนินการสัมภาษณ์ และการ ิสัมภาษณ์แบบไม่เป็นทางการ (informal interview) ซึ่งคล้ายๆ กับการพูดสนทนาอย่างไม่มีพิธีรีตอง ไม่เคร่งครัด ในขั้นตอน

๔.๓.๓ การสังเกต (Observations) คณะกรรมการติดตามและประเมินผลแผนพัฒนาเทศบาล ตำบลหนองตาดใช้การสังเกตเพื่อเฝ้าดูว่ากำลังเกิดอะไรขึ้นกับการพัฒนาท้องถิ่นของเทศบาลตำบลหนองตาดมี การบันทึกการสังเกด แนวทางในการสังเกต และกำหนดการดำเนินการสังเกต (๑) การสังเกตแบบมีส่วนร่วม

 $\overline{b}$ 

(Participant observation) เป็นวิธีการสังเกตที่คณะกรรมการติดตามและประเมินผลเข้าไปใช้ชีวิตร่วมกับประชา ชาชนในหมู่บ้านหรือตัวบุคคล ชุมชน มีกิจกรรมร่วมกัน (๒) การสังเกตแบบไม่มีส่วนร่วม (Non-participant observation) หรือการสังเกตโดยตรง (Direct observation) เป็นการสังเกต บันทึกลักษณะทางกายภาพ โครงสร้าง และความสัมพันธ์ของผู้มีส่วนได้เสียในเทศบาลตำบลหนองตาด

ี่ ๔.๓.๔ การสำรวจ (surveys) ในที่นี่หมายถึง การสำรวจเพื่อประเมินความคิดเห็นการ รับรู้ ทัศนคติ ความพึงพอใจ ความจำเป็น ความต้องการของประชาชนในตำบลหนองตาด คณะกรรมการติดตาม และประเมินผลแผนพัฒนาเทศบาลตำบลหนองตาดจะมีการบันทึกการสำรวจ และทิศทางการสำรวจไว้เป็น หลักราน

๔.๓.๕ เอกสาร (Documents) การติดตามและประเมินผลยุทธศาสตร์และโครงการมีความ ้จำเป็นอย่างยิ่งที่จะต้องใช้เอกสาร ซึ่งเป็นเอกสารที่เกี่ยวข้องกับยุทธศาสตร์การพัฒนา ปัญหาความต้องการของ ประชาชนในท้องถิ่น สาเหตุของปัญหา แนวทางการแก้ไขปัญหาหรือแนวทางการพัฒนา ตลอดจนเป้าประสงค์ ้ค่าเป้าหมาย กลยุทธ์ แผนงาน ผลผลิตหรือโครงการ วิสัยทัศน์ของเทศบาลตำบลหนองตาด

### ึ ๕. ประโยชน์ของการติดตามและประเมินผล

้การติดตามและประเมินผลมีประโยชน์ที่สำคัญคือ การนำไปใช้แก้ไขปัญหาต่าง ๆ ระหว่างดำเนินโครงการ รองลงมาคือนำไปใช้สำหรับวางแผนการจัดทำแผนพัฒนาท้องถิ่น ในอนาคต ประโยชน์ต่างๆ แยกเป็นหัวข้อได้ดังนี้

ึด. ได้ทราบถึงสถานภาพและสถานการณ์ต่าง ๆ ของการจัดทำแผนพัฒนาท้องถิ่นและการ ้ดำเนินการตามโครงการ ซึ่งจะทำให้วิธีการปฏิบัติดำเนินการไปแนวทางเดียวกัน

่ ๒. ได้ทราบถึงข้อดี ข้อเสีย ข้อบกพร่องต่าง ๆ ตลอดจนปัจจัยที่ทำให้แผนพัฒนาท้องถิ่น และการ ้ ดำเนินการตามโครงการพัฒนาท้องถิ่นมีปัญหา ทำให้สามารถแก้ไขได้ทุกจุด ตรงเป้าหมายอย่างทันท่วงที ทั้งใน ปัจจุบันและอนาคต

.๓. ช่วยให้การใช้ทรัพยากรต่าง ๆ เกิดความประหยัด คุ้มค่าไม่เสียประโยชน์ ประหยัดเวลา งบประมาณ และทรัพยากรในการดำเนินโครงการพัฒนาท้องถิ่น

ี ๔. สามารถเก็บรวมรวม วิเคราะห์ข้อมูลต่าง ๆ ที่เกี่ยวกับรายละเอียด ความต้องการ สภาพปัญหาต่าง ่ ๆ ที่จะนำไปจัดทำเป็นโครงการเพื่อพัฒนาท้องถิ่น เพื่อนำเสนอโครงการในเชิงสถิติหรือข้อมูลที่เป็นจริง ทำให้ได้รับความ เชื่อถือและการยอมรับจากประชาชน ผู้มีส่วนได้เสีย หน่วยงานราชการ รัฐวิสาหกิจ องค์กรต่าง ๆ

๕. กระตุ้นให้ผู้ปฏิบัติงานและผู้เกี่ยวข้องกับการพัฒนาท้องถิ่น การจัดทำโครงการและรับผิดขอบ โครงการ มีความสำนึกต่อหน้าที่ความรับผิดชอบ และกระตือรือร้นในการแก้ไข ตลอดจนปรับปรุงรายละเอียด เนื้อหา ข้อมูลให้เป็นปัจจุบันเสมอ

๖. การวินิจฉัย สั่งการ นายกเทศมนตรีตำบลหนองตาด ปลัด/รองปลัด ผู้บริหารระดับสำนัก/กอง/ ้ ฝ่ายต่าง ๆ ของเทศบาลตำบลหนองตาดสามารถวินิจฉัย สั่งการได้อย่างถูกต้อง ชัดเจน รัดกุมมีเหตุมีผลในการพัฒนา ี ท้องถิ่นให้สอดคล้องกับสภาพความเป็นจริงและตามอำนาจหน้าที่ นอกจากนี้ยังสามารถกำหนดมาตรการต่าง ๆ ้สำหรับการปรับปรุงแก้ไขและป้องกันความผิดพลาดที่จะเกิดขึ้นได้

๗. ทำให้ภารกิจต่าง ๆ ของบุคลากรในเทศบาลตำบลหนองตาดแต่ละคน แต่ละสำนัก/กอง/ฝ่าย ต่าง ๆ มีความสอดคล้องกัน ประสานการทำงานให้เป็นองค์รวมของหน่วยงาน ทำให้เป้าหมายของเทศบาลตำบล หนองตาดเกิดความสำเร็จตามเป้าหมายหลัก มีความสอดคล้องและเกิดประสิทธิภาพและประสิทธิผล

๘. สามารถรักษาคุณภาพของงานหรือภารกิจให้เป็นไปและตรงตามวัตถุประสงค์ของโครงการ ้กิจกรรม งานต่าง ๆ และประชาชนพึงพอใจเมื่อได้รับการบริการประชาชนในเขตตำบลหนองตาด

## ิบทที่ ๒ ยุทธศาสตร์การพัฒนา

ಡ

#### ึ๑. ยุทธศาสตร์และแนวทางการการพัฒนาเทศบาลตำบลหนองตาด ยุทธศาสตร์การพัฒนาของเทศบาลตำบลหนองตาด

แผนพัฒนาท้องถิ่น ของเทศบาลตำบลหนองตาด ได้กำหนดการพัฒนา ไว้เป็นระยะเวลา ๕ ปี พ.ศ. ๒๕๖๑ - ๒๕๖๕ โดยกำหนดยุทธศาสตร์และแนวทางการพัฒนาของเทศบาลตำบลหนองตาด ซึ่งแสดงถึง วิสัยทัศน์พันธกิจและจุดมุ่งหมายเพื่อการพัฒนาในอนาคต โดยสอดคล้องกับแผนยุทธศาสตร์ชาติ ๒๐ ปี พ.ศ. ๒๕๖๑ - ๒๕๘๐) แผนพัฒนาเศรษฐกิจและสังคมแห่งชาติ แผนการบริหารราชการแผ่นดิน ยุทธศาสตร์การพัฒนา กลุ่มจังหวัด แผนอำเภอ จังหวัด และแผนชุมชน ตำบลหนองตาด

แผนยุทธศาสตร์การพัฒนาเทศบาลตำบลหนองตาด และแนวทางการพัฒนาเทศบาลตำบลหนองตาด มี รายละเอียด ดังนี้

**ยุทธศาสตร์ที่ ๑** ยุทธศาสตร์ด้านบ้านเมืองน่าอยู่ ประกอบด้วยแนวทางการพัฒนา ดังนี้ ๑.๑ แนวทางการพัฒนาด้านโครงสร้างพื้นฐาน

๑.๒ แนวทางการพัฒนาด้านการป้องกันและบรรเทาสาธารณภัย การรักษาความสงบ ความ ปลอดภัยในชีวิตและทรัพย์สิน

**ยุทธศาสตร์ที่ ๒** ยุทธศาสตร์ด้านการพัฒนาคุณภาพชีวิต ประกอบด้วยแนวทางการพัฒนา ดังนี้ ๒.๑ แนวทางการพัฒนาด้านการส่งเสริมให้ประชาชนมีสุขภาพอนามัยที่ดี การสาธารณสุข

#### และ

การควบคุมโรค

่ ๒.๒ แนวทางการพัฒนาการให้ความช่วยเหลือสงเคราะห์ผู้ที่ควรได้รับการช่วยเหลือ ่ ๒.๓ แนวทางการพัฒนาด้านการป้องกันและแก้ไขปัญหาสังคม

๒.๔ แนวทางการพัฒนาการด้านการส่งเสริมการประกอบอาชีพและรายได้แก่ประชาชน **ยุทธศาสตร์ที่ ๓** ยุทธศาสตร์ด้านการพัฒนาการศึกษา ศาสนา กีฬานันทนาการ ศิลปวัฒนธรรม และ ี ประเพณีท้องถิ่น ประกอบด้วยแนวทางการพัฒนา ดังนี้

๓.๑ แนวทางการพัฒนาด้านโภชนาการและพัฒนาการของเด็กศูนย์พัฒนาเด็กเล็กและ โรงเรียบ

๓.๒ แนวทางการพัฒนาด้านการปรับปรุงคุณภาพ และมาตรฐานการศึกษาของโรงเรียน ศูนย์ พัฒนาเด็กเล็กและขยายโอกาสทางการศึกษาให้เพียงพอ

.๓.๓ แนวทางการพัฒนาเด็กปฐมวัยให้มีความพร้อมก่อนเข้ารับการศึกษาขั้นพื้นฐาน

๓.๔ แนวทางการพัฒนาด้านคุณภาพและมาตรฐานการศึกษา

๓.๕ แนวทางการพัฒนาการส่งเสริมการเรียนรู้ ด้านวิชาการให้แก่เด็ก เยาวชนและประชาชน ในท้องถิ่น ทั้งในระบบโรงเรียนและนอกระบบโรงเรียน

๓.๖ แนวทางการส่งเสริมพัฒนากีฬานั้นทนาการในโรงเรียนและชุมชนตำบลหนองตาด

.๓.๗ แนวทางการพัฒนาด้านการส่งเสริมกิจกรรมเด็ก เยาวชน ด้านคุณธรรม จริยธรรม

๓.๔ แนวทางการพัฒนาด้านการบำรุงรักษา ส่งเสริมและอนุรักษ์สถาบันศาสนา ศิลปวัฒนธรรมจารีตประเพณีและภูมิปัญญาท้องถิ่น

ี ประกอบด้วยแนวทางการพัฒนา ดังนี้ ๔.๑ แนวทางการส่งเสริมการมีส่วนร่วมของชุมชน ๔.๒ แนวทางการพัฒนาด้านการนำบริการไปสู่ประชาชน **ยุทธศาสตร์ที่ ๕** ยุทธศาสตร์ด้านการพัฒนาระบบการจัดการทรัพยากรธรรมชาติและสิ่งแวดล้อม ประกอบด้วยแนวทางการพัฒนา ดังนี้ ๕.๑ แนวทางการพัฒนาด้านการสร้างจิตสำนึกและความตระหนึกในการจัดการ ิทรัพยากรธรรมชาติและสิ่งแวดล้อม **ยุทธศาสตร์ที่ ๖** ยุทธศาสตร์การพัฒนาด้านสาธารณสุขและการสร้างเสริมสุขภาพ ประกอบด้วย แนวทางการพัฒนา ดังนี้ ๖.๑ แนวทางการพัฒนาด้านบริการประชาชนด้านสาธารณสุขและการรักษาพยาบาล ้ ๖.๒ แนวทางการพัฒนาด้านการเฝ้าระวังและป้องกันทรัพยากรธรรมชาติและสิ่งแวดล้อม ๖.๓ แนวทางการพัฒนาด้านการปรับปรุงระบบและพัฒนาประสิทธิภาพการรักษาความ ิสะอาดและการจัดเก็บมูลฝอยและสิ่งแวดล้อม

**ยุทธศาสตร์ที่ ๔** ยุทธศาสตร์ด้านการพัฒนาศักยภาพของคนและความเข้มแข็งของชุมชน

๖.๔ แนวทางการพัฒนาด้านการป้องกันควบคุมโรคติดต่อ

๖.๕ แนวทางการพัฒนาด้านการส่งเสริมให้ประชาชนมีสุขภาพร่างกายจิตใจแข็งแรงและ

#### สมบูรณ์

๖.๖ แนวทางการพัฒนาด้านการส่งเสริมและพัฒนาบุคลากรสถานประกอบการสาธารณสุขให้

ได้มาตรฐาน

๖.๗ แนวทางการพัฒนาด้านการคุ้มครองผู้บริโภค

**ยุทธศาสตร์ที่ ๗** ยุทธศาสตร์ด้านการส่งเสริมการท่องเที่ยว ประกอบด้วยแนวทางการพัฒนา ดังนี้ ี่ ๗.๑ แนวทางการพัฒนาด้านการส่งเสริมและสนับสนุนการท่องเที่ยว

**ยุทธศาสตร์ที่ ๘** ยุทธศาสตร์ด้านการส่งเสริมการเกษตร ประกอบด้วยแนวทางการพัฒนาดังนี้ ๘.๑ แนวทางการพัฒนาด้านการส่งเสริมการเกษตรอินทรีย์การปลูกพืชเศรษฐกิจและการ

#### บำรุงดิน

๘.๒ แนวทางการพัฒนาด้านการนำหลักปรัชญาเศรษฐกิจพอเพียงมาใช้ในชีวิตระดับ ครอบครัวโรงเรียนและชุมชน

**ยุทธศาสตร์ที่ ๙** ยุทธศาสตร์ด้านการเมืองการบริหารจัดการ ประกอบด้วยแนวทางการพัฒนา ดังนี้ ๙.๑ แนวทางการพัฒนาด้านปรับปรุงอาคารสถานที่และวัสดุ อุปกรณ์ในการปฏิบัติงาน

๙.๒ แนวทางการพัฒนาด้านการปรับปรุงระบบการบริหารงานและการบริการประชาชน

๙.๓ แนวทางการพัฒนาด้านการปรับปรุงและพัฒนารายได้

๙.๔ แนวทางการพัฒนาด้านการส่งเสริมความรู้ความเข้าใจเกี่ยวกับกิจการของเทศบาลตำบล และสนับสนุนกิจกรรมของหน่วยงานอื่น

๙.๕ แนวทางการพัฒนาศักยภาพบุคลากรของเทศบาลตำบลหนองตาด

#### ๒. พันธกิจ ประกอบด้วย

ึด. ปรับปรุง และพัฒนาระบบโครงสร้างพื้นฐาน การคมนาคมขนส่ง ระบบสาธารณูปโภค ี่สาธารณูปการให้ได้ม<sub>าตรฐาน</sub> มีประสิทธิภาพเพียงพอต่อความต้องการของประชาชนเพื่อรองรับและตอบสนอง การขยายตัวของเมืองเศรษฐกิจของชุมชนและท้องถิ่น

๒. การสร้างและพัฒนาระบบการบริหารจัดการที่ดีโดยการสร้างระบบการบริหารจัดการ องค์กรและการบริการประชาชนอย่างมีคุณภาพ

.๓. การส่งเสริมและสร้างระบบการมีส่วนร่วมในการตัดสินใจ การวางแผนพัฒนาการ ตรวจสอบเพื่อความโปร่งใสในการพัฒนาและการบริหารจัดการ

๔. การปรับปรุงส่งเสริมพัฒนาระบบการศึกษา เพื่อยกระดับมาตรฐานคุณภาพชีวิตที่ดีของ ประชาชน

๕. การเสริมสร้างคุณภาพชีวิตด้านการสาธารณสุข การอนามัย การป้องกันและควบคุมโรค และความปลอดภัยในชีวิตและทรัพย์สิน

๖. การสืบสานอนุรักษ์และพัฒนาศิลปวัฒนธรรมประเพณีอันดีงามและภูมิปัญญาท้องถิ่น ี่๗. การส่งเสริมและพัฒนาศักยภาพของประชาชน ครอบครัว ให้มีความเข้มแข็ง สามารถ พึ่งพาตนเองได้ โดยยึดหลักตามแนวทฤษฎีเศรษฐกิจพอเพียง

### .๓. จุดมุ่งหมายเพื่อการพัฒนาในอนาคต ประกอบด้วย

๑. การพัฒนาระบบโครงสร้างพื้นฐาน การก่อสร้าง ปรับปรุงบำรุงรักษา ถนน สระน้ำ ลำห้วย ทางเท้า ท่อระบายน้ำ ระบบการคมนาคมสะดวก การจราจรตลอดทั้งระบบการไฟฟ้าและน้ำประปา

ี ๒. การพัฒนา บุคลากร เจ้าหน้าที่ ให้มีความรู้คู่คุณธรรม และจริยธรรมตลอดทั้งจัดหา เครื่องมือเครื่องใช้เพื่ออำนวยความสะดวก และเหมาะสมกับการปฏิบัติงานและการบริการประชาชน และ ส่งเสริมให้ประชาชนมีส่วนร่วมในการพัฒนาท้องถิ่น เปิดโอกาสให้ร่วมแสดงความคิดเห็น ส่งเสริมให้ประชาชนรู้ ้รักสามัคคี ร่วมมือ ร่วมใจ มีส่วนร่วมในการตรวจสอบและพัฒนาการวางแผนการพัฒนา

.๓. การส่งเสริม และร่วมพัฒนาการศึกษาแก่ประชาชน เยาวชน เด็กให้ได้รับการศึกษาภา บังคับและการสนับสนุนสื่อการเรียนการสอนที่ทันสมัย เพื่อพัฒนาคุณภาพการศึกษา

๔. การส่งเสริมพัฒนาด้านการสาธารณสุข การอนามัยครอบครัว ส่งเสริมให้ประชาชนช่วยกัน รักษาความสะอาด การกำจัดขยะมูลฝอย สิ่งปฏิกูล น้ำเสีย การดูแลคุ้มครองและสงเคราะห์ผู้สูงอายุ เสริมสร้าง ้คุณภาพชีวิตที่จำเป็นต่อความอยู่รอดขึ้นพื้นฐานของประชาชน การอนุรักษ์ทรัพยากรธรรมชาติและสิ่งแวดล้อม การป้องกันและรักษาความปลอดภัยในชีวิตและทรัพย์สินของประชาชน

ึ ๕. การส่งเสริมให้ประชาชน อนุรักษ์ สืบสาน ประเพณีท้องถิ่น ภูมิปัญญาท้องถิ่น ให้อยู่คู่กับ ประชาชน ร่วมสืบทอดงานประเพณี วันสำคัญทางศาสนาอย่างรู้คุณค่าส่งเสริมให้ครอบครัว สมาชิกใน ครอบครัวมีภูมิคุ้มกันที่ดีมีความปลอดภัยไม่ยุ่งเกี่ยวกับยาเสพติดส่งเสริมให้มีความประหยัดการใช้เวลาว่างให้ เป็นประโยชน์ และมีการดำเนินชีวิตตามทฤษฎีเศรษฐกิจพอเพียง

ெ

## สรุปผลการดำเนินงานการติดตามและประเมินผลแผนพัฒนาท้องถิ่น ประจำปี งบประมาณ พ.ศ. ๒๕๖๕

ู เทศบาลตำบลหนองตาดได้ประกาศใช้แผนพัฒนาท้องถิ่น (พ.ศ.๒๕๖๑ - ๒๕๖๕) เมื่อวันที่ ๑๓ ้มิถุนายน ๒๕๖๒ และแก้ไข เพิ่มเติม (ครั้งที่ ๑) ประจำปี พ.ศ. ๒๕๖๓ ประกาศใช้เมื่อวันที่ ๑๐ มีนาคม ๒๕๖๓ ้ และเปลี่ยนแปลง เพิ่มเติม (ครั้งที่ ๒) ประกาศใช้เมื่อวันที่ ๑๓ กรกฎาคม ๒๕๖๓ และเพิ่มเติม เปลี่ยนแปลง (ครั้ง ์ที่ ๓) ประกาศใช้เมื่อวันที่ ๒๑ ตุลาคม ๒๕๖๓ นั้น เทศบาลตำบลหนองตาดได้ตราเทศบัญญัติงบประมาณรายจ่าย ประจำปี พ.ศ. ๒๕๖๕ ประกาศใช้เมื่อวันที่ ๒๙ กันยายน ๒๕๖๔ มีผลบังคับใช้เมื่อ วันที่ ๑ ตุลาคม ๒๕๖๓ และ แผนการดำเนินงาน ประจำปี พ.ศ. ๒๕๖๕ ประกาศใช้ เมื่อวันที่ ๒๐ ตุลาคม ๒๕๖๔ และแผนการดำเนินงานจ่าย ขาดเงินสะสม ประจำปี พ.ศ. ๒๕๖๕ ตามระเบียบกระทรวงมหาดไทยว่าด้วยการจัดทำแผนพัฒนาท้องถิ่นของ ้องค์กรปกครองท้องถิ่น พ.ศ. ๒๕๔๘ และที่แก้ไขเพิ่มเติมถึง (ฉบับที่ ๓) พ.ศ. ๒๕๖๑ ข้อ ๒๙ กำหนดว่า ้คณะกรรมการติดตามและประเมินผลแผนพัฒนาท้องถิ่น มีอำนาจหน้าที่ ดังนี้ (๑) กำหนดแนวทาง วิธีการในการ ติดตามและประเมินผลแผนพัฒนา (๒) ดำเนินการติดตามและประเมินผลแผนพัฒนา (๓) รายงานผลและเสนอ ้ความเห็นซึ่งได้จากการติดตามและประเมินผลแผนพัฒนาท้องถิ่นต่อผู้บริหารท้องถิ่น เพื่อให้ผู้บริหารท้องถิ่นเสนอ ์ต่อสภาท้องถิ่น และคณะกรรมการพัฒนาท้องถิ่น พร้อมทั้งประกาศผลการติดตามและประเมินผลแผนพัฒนา ท้องถิ่นให้ประชาชนในท้องถิ่นทราบในที่เปิดเผยภายในสิบห้าวันนับแต่วันรายงานผลและเสนอความเห็นดังกล่าว

และต้องปิดประกาศไว้เป็นระยะเวลาไม่น้อยกว่าสามสิบวันโดยอย่างน้อยปีละหนึ่งครั้ง ภายในธันวาคมของทุกปี ้คณะกรรมการติดตามและประเมินผลแผนพัฒนาเทศบาลตำบลหนองตาด ได้ดำเนินการติดตาม และประเมินผลแผนพัฒนาท้องถิ่น ประจำปีงบประมาณ พ.ศ. ๒๕๖๕ ของเทศบาลตำบลหนองตาด รายละเอียด ดังต่อไปนี้

ผลการดำเนินงานตามแผนพัฒนาท้องถิ่นของเทศบาลตำบลหนองตาด

๑. จำนวนโครงการและงบประมาณตามแผนพัฒนาเทศบาลตำบลหนองตาด (พ.ศ. ๒๕๖๑ - ๒๕๖๕)

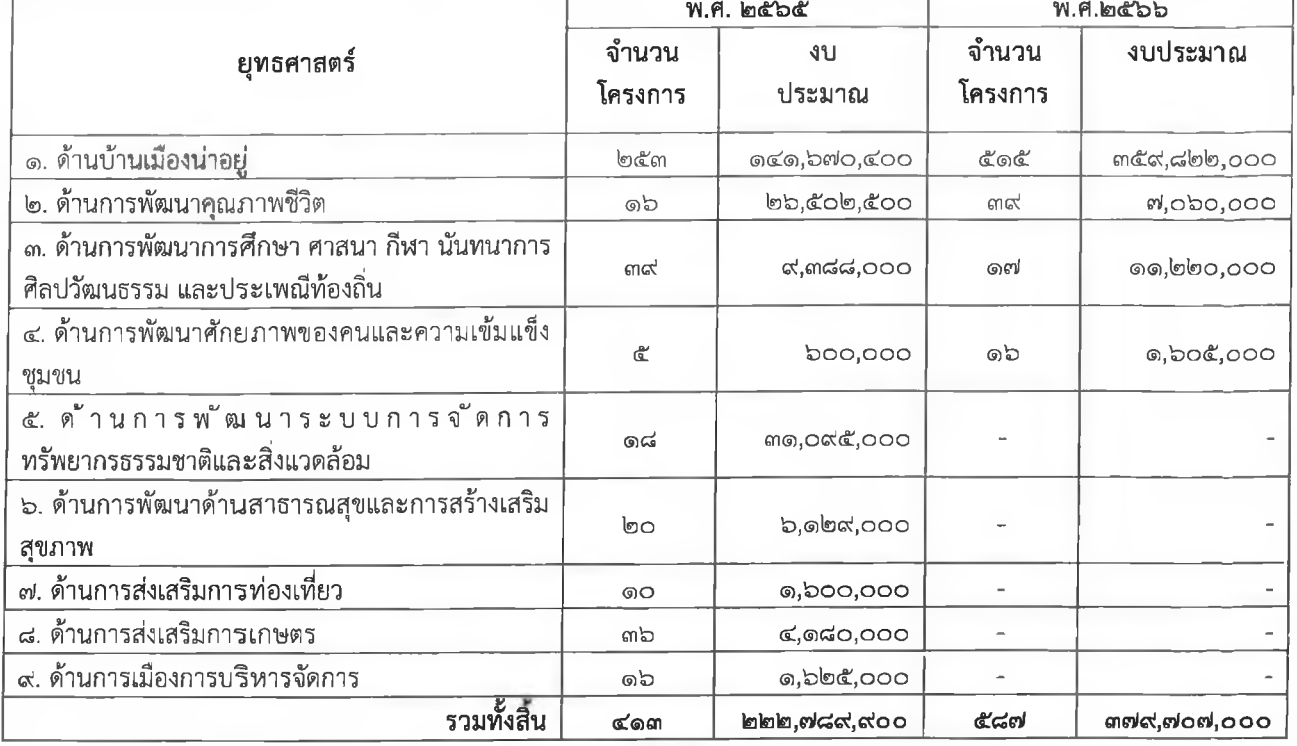

### ๒. สรุปโครงการตามแผนพัฒนาท้องถิ่น พ.ศ. ๒๕๖๕

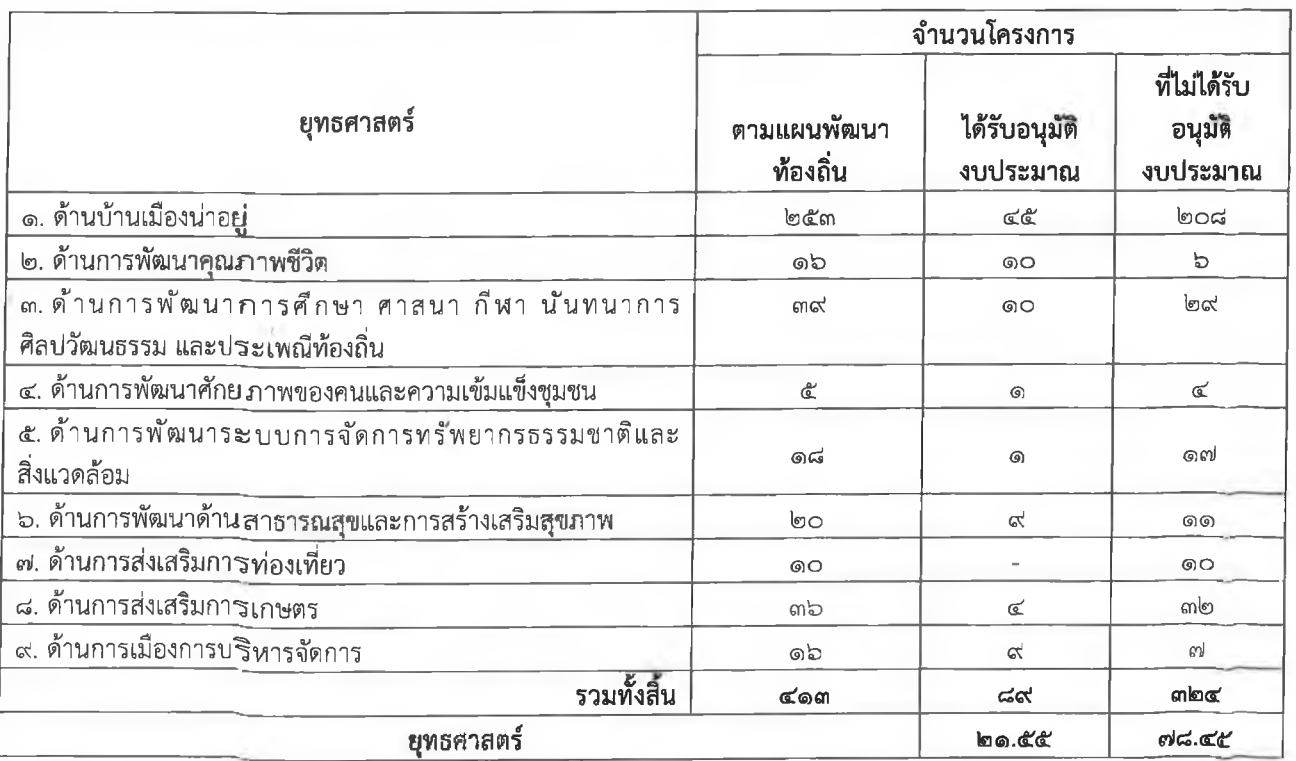

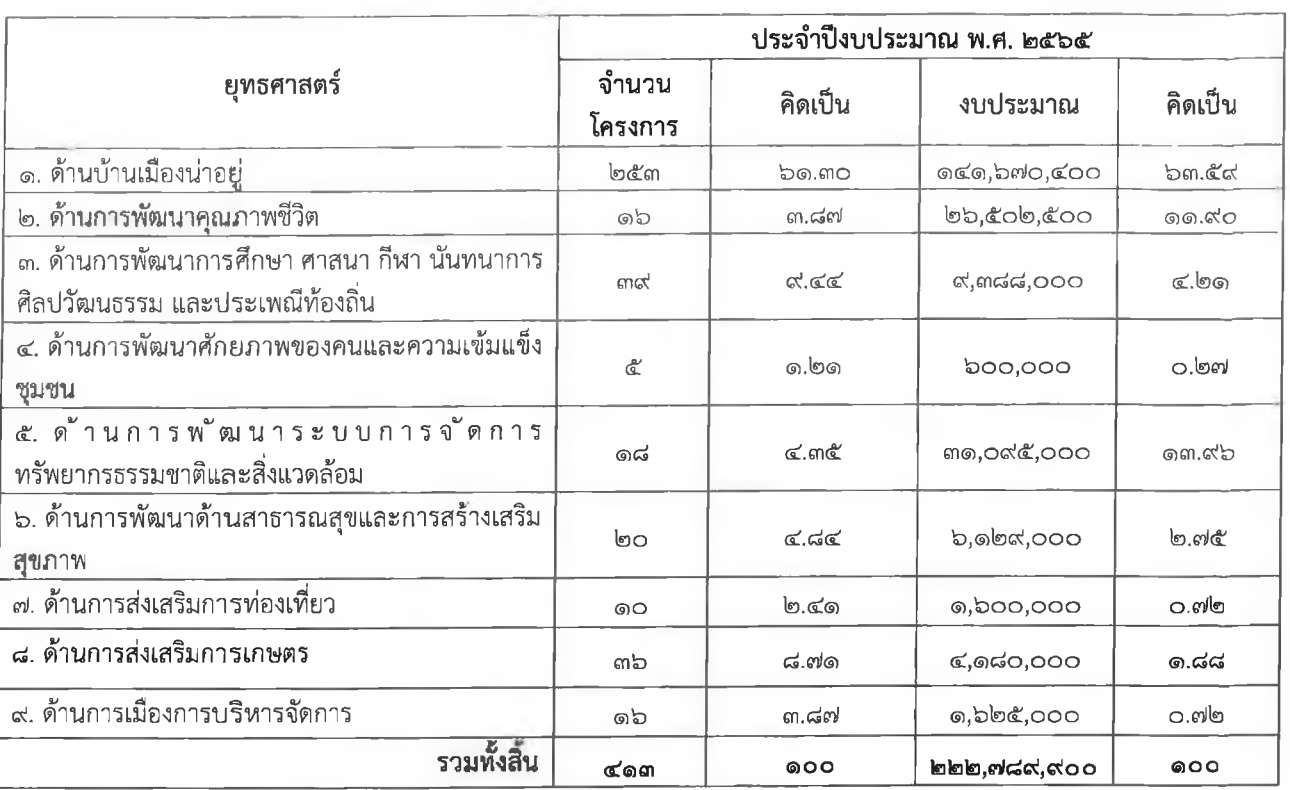

### ... จำนวนโครงการที่บรรจุในแผนพัฒนาท้องถิ่น พ.ศ. ๒๕๖๕

### ๔. จำนวนโครงการที่ได้รับอนุมัติงบประมาณรายจ่าย ประจำปีงบประมาณ พ.ศ. ๒๕๖๕

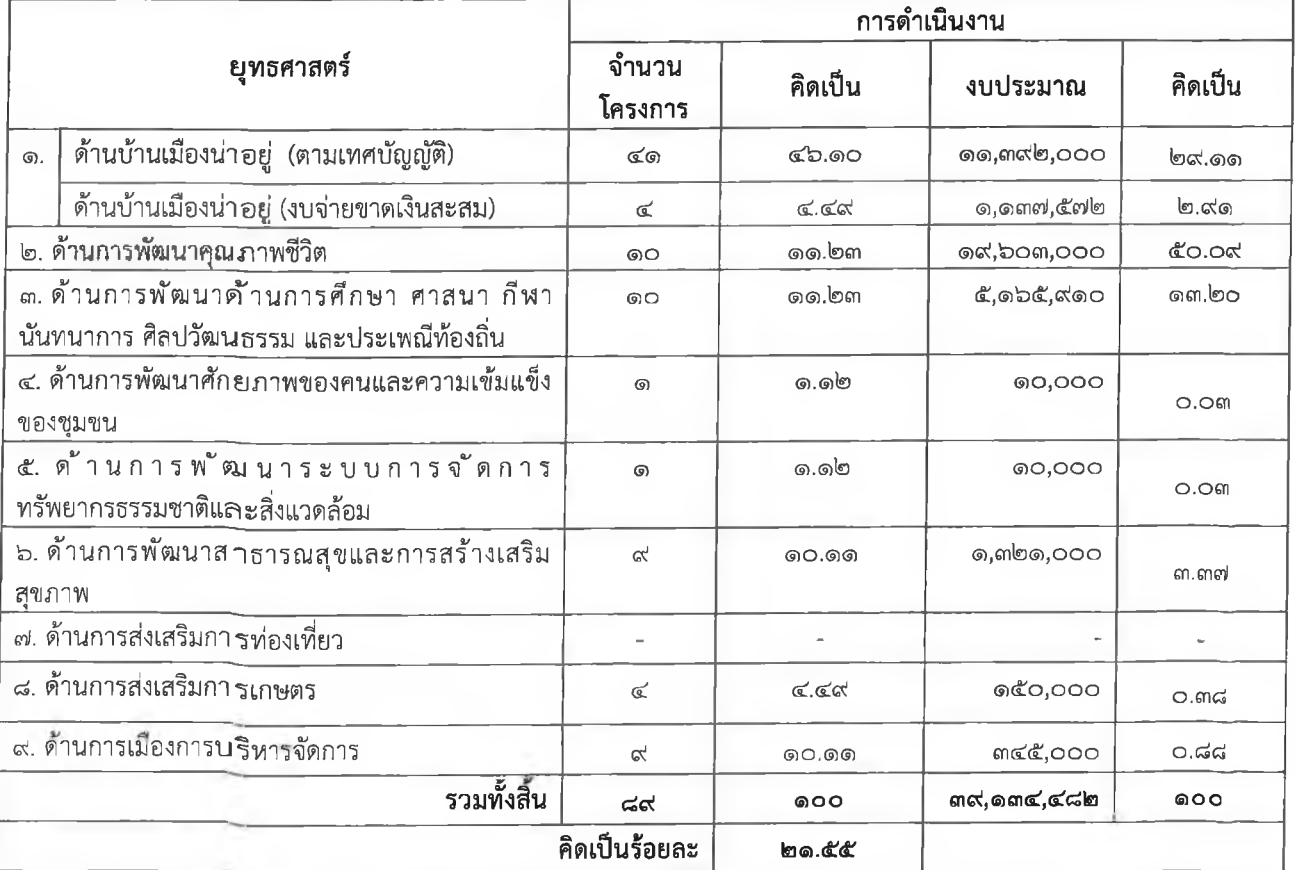

้<br>\*หมายเหตุ คิดเป็นร้อย<sub>เละ ๒๑.๕๕</sub> เปรียบเทียบจากโครงการที่ได้รับอนุมัติงบประมาณรายจ่าย ประจำปี พ.ศ. ๒๕๖๕ กับ โครงการตามแผนพัฒน <sub>ไ</sub>ท้องถิ่น พ.ศ. ๒๕๖๕

ை

#### ๕. จำนวนโครงการที่ได้ดำเนินการตามงบประมาณรายจ่าย ประจำปีงบประมาณ พ.ศ. ๒๕๖๕

- ) ไตรมาสที่ ๑ ( ตุลาคม- ธันวาคม) ( ) ไตรมาส ๒ ( มกราคม มีนาคม)  $\overline{(\ }$ 
	-
- 
- ( ) ไตรมาสที่ ๓ ( เมษายน- มิถุนายน) ( ) ไตรมาส ๔ ( กรกฎาคม กันยายน)

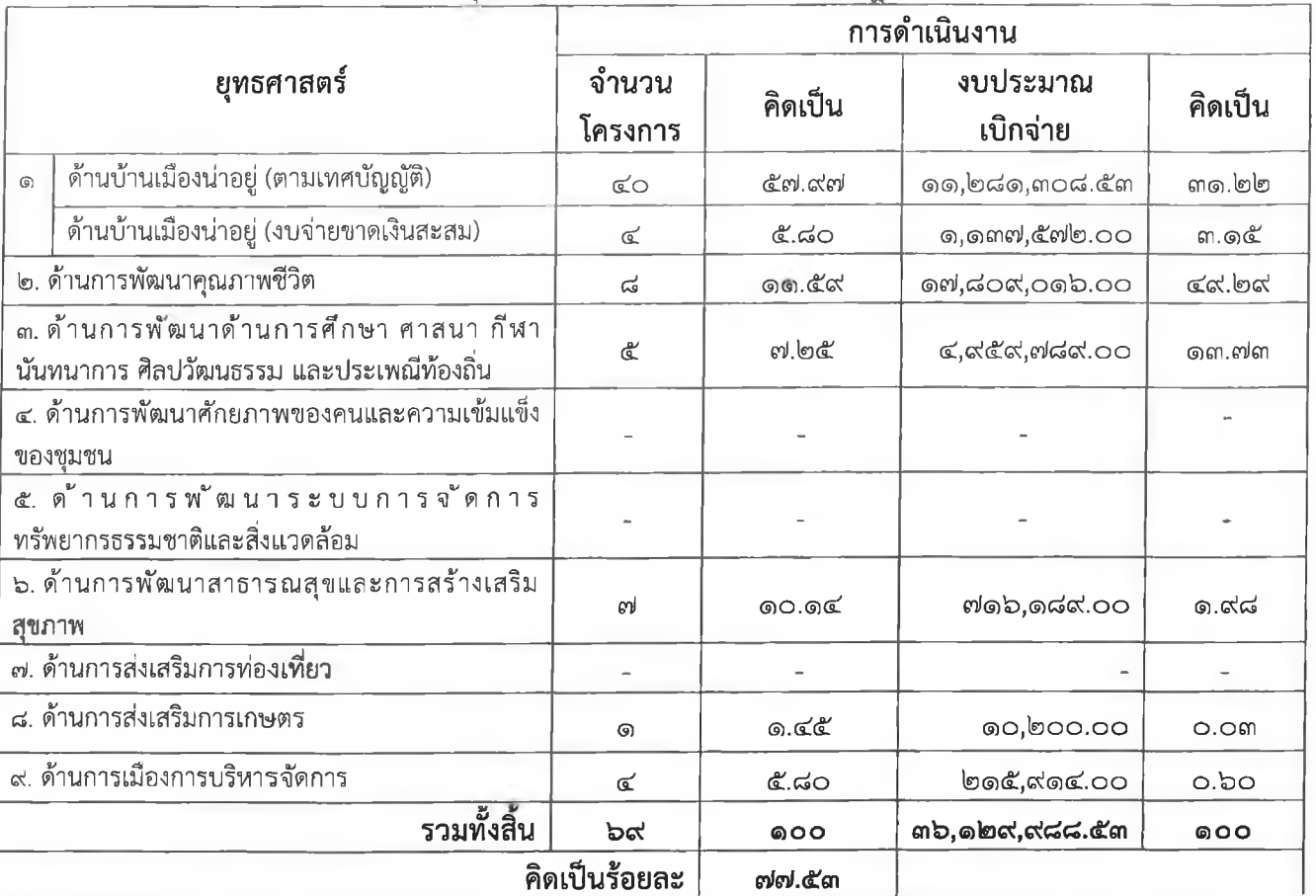

้ <u>"หมายเหตุ</u> คิดเป็นร้อยละ ๗๗.๕๓ เปรียบเทียบจากโครงการที่ได้ดำเนินการตามงบประมาณรายจ่าย ประจำปี พ.ศ. ๒๕๖๕ (ตารางที่ ๕) และโครงการที่ดำเนินการงบจ่ายขาดเงินสะสมประจำปี พ.ศ. ๒๕๖๕ กับจำนวนโครงการที่ได้รับอนุมัติ งบประมาณ พ.ศ. ๒๕๖๕ (ตารางที่ ๔)

 $QQ$ 

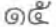

### สรุปโครงการดำเนินงานตามงบประมาณรายจ่าย ประจำปีงบประมาณรายจ่าย พ.ศ. ๒๕๖๕

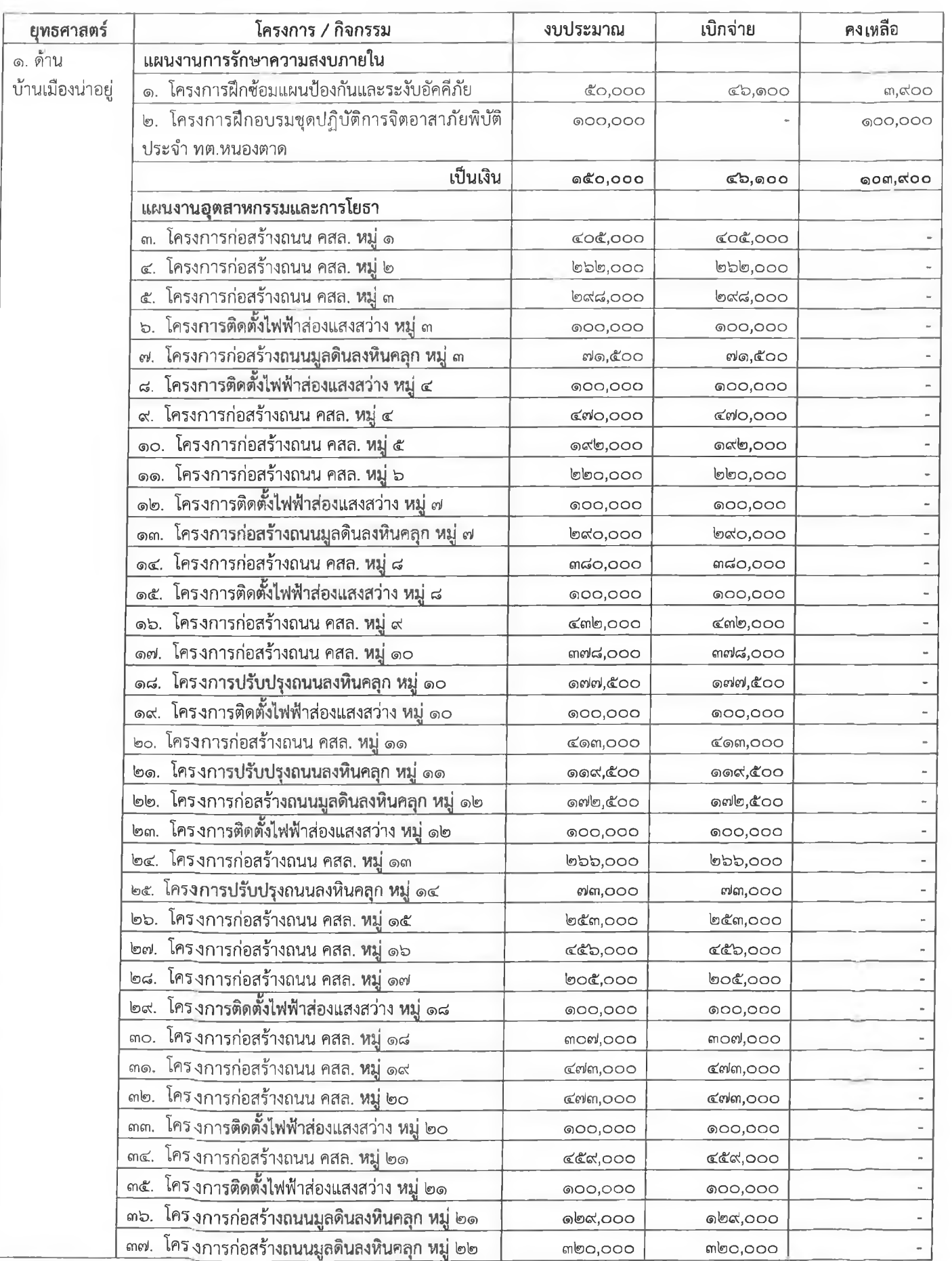

### สรุปโครงการดำเนินงานตามงบประมาณรายจ่าย ประจำปีงบประมาณรายจ่าย พ.ศ. ๒๕๖๕ (ต่อ)

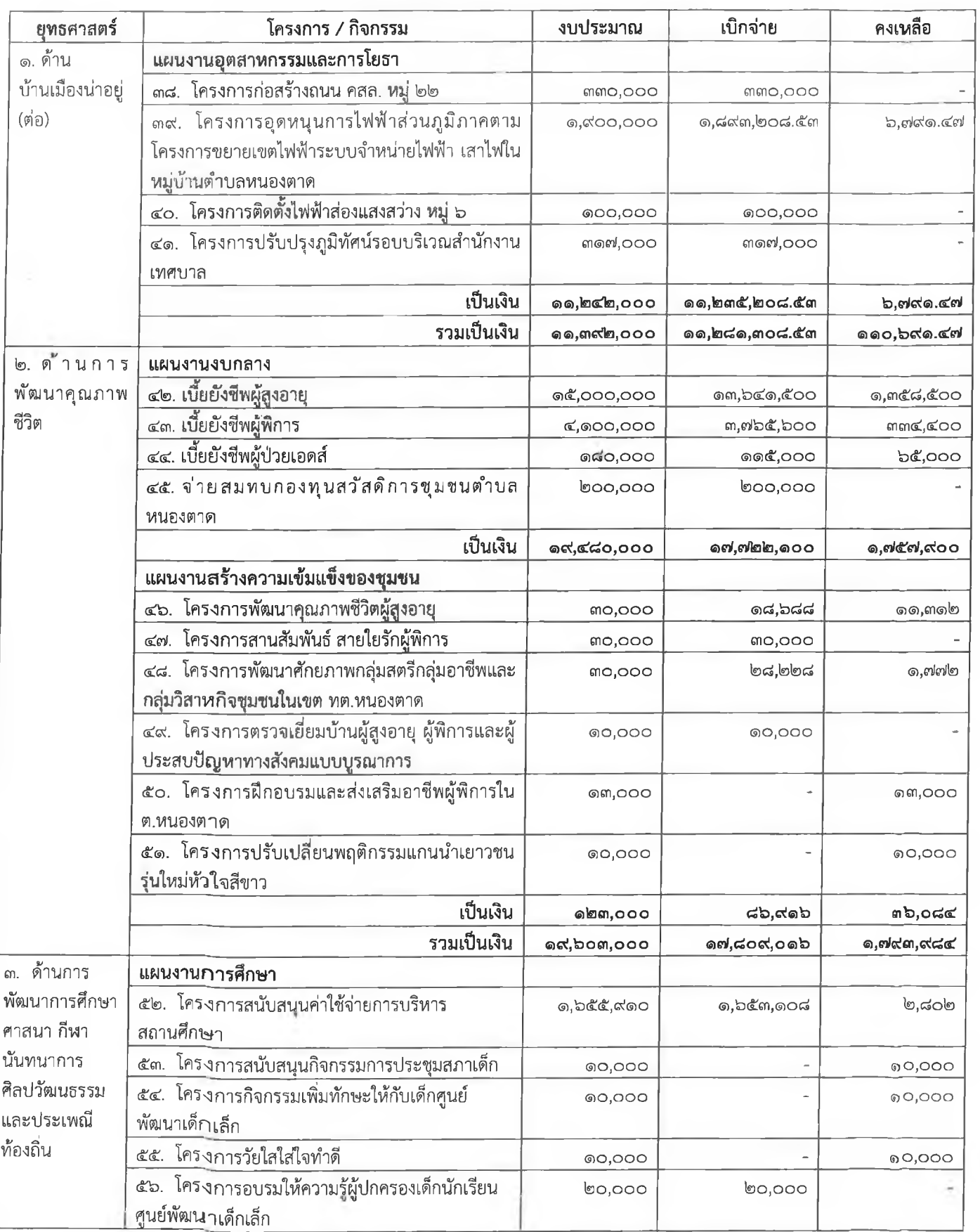

٠

٠

### สรุปโครงการดำเนินงานตามงบประมาณรายจ่าย ประจำปีงบประมาณรายจ่าย พ.ศ. ๒๕๖๕ (ต่อ)

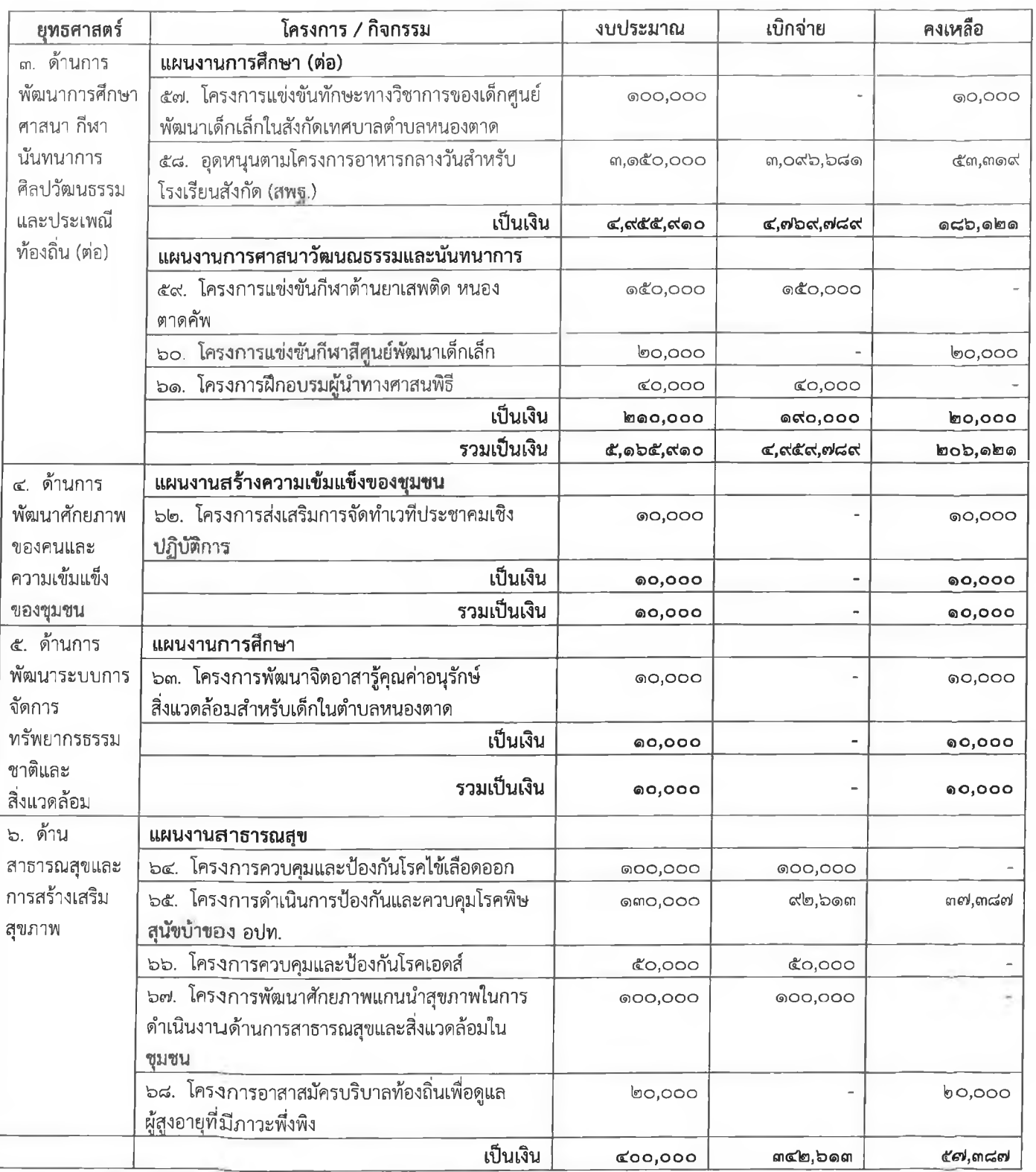

٠

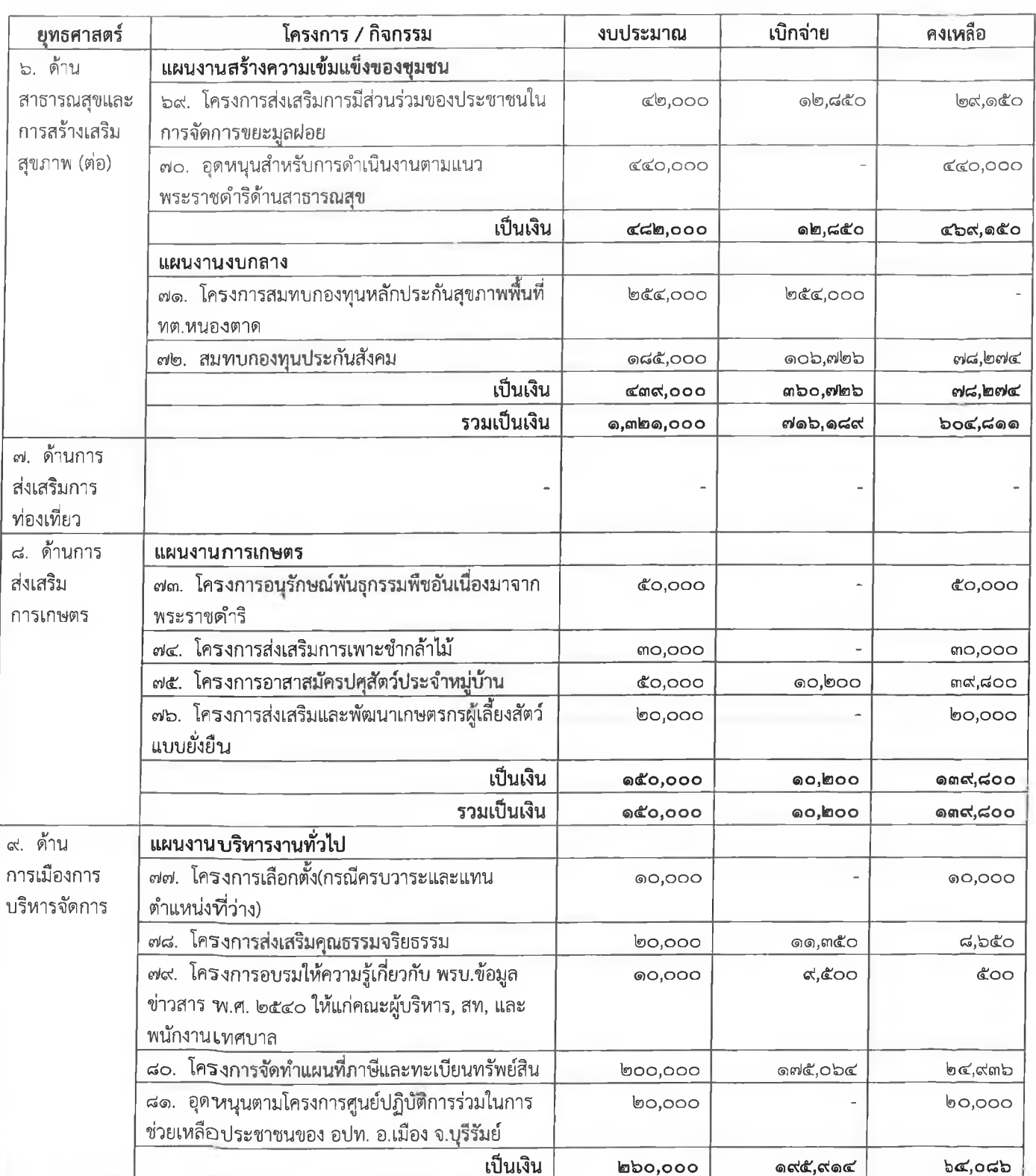

٠

 $\mathbf{r}$ 

### สรุปโครงการดำเนินงานตามงบประมาณรายจ่าย ประจำปีงบประมาณรายจ่าย พ.ศ. ๒๕๖๕ (ต่อ)

สรุปโครงการดำเนินงานตามงบประมาณรายจ่าย ประจำปิงบประมาณรายจ่าย พ.ศ. ๒๕๖๕ (ต่อ)

٠

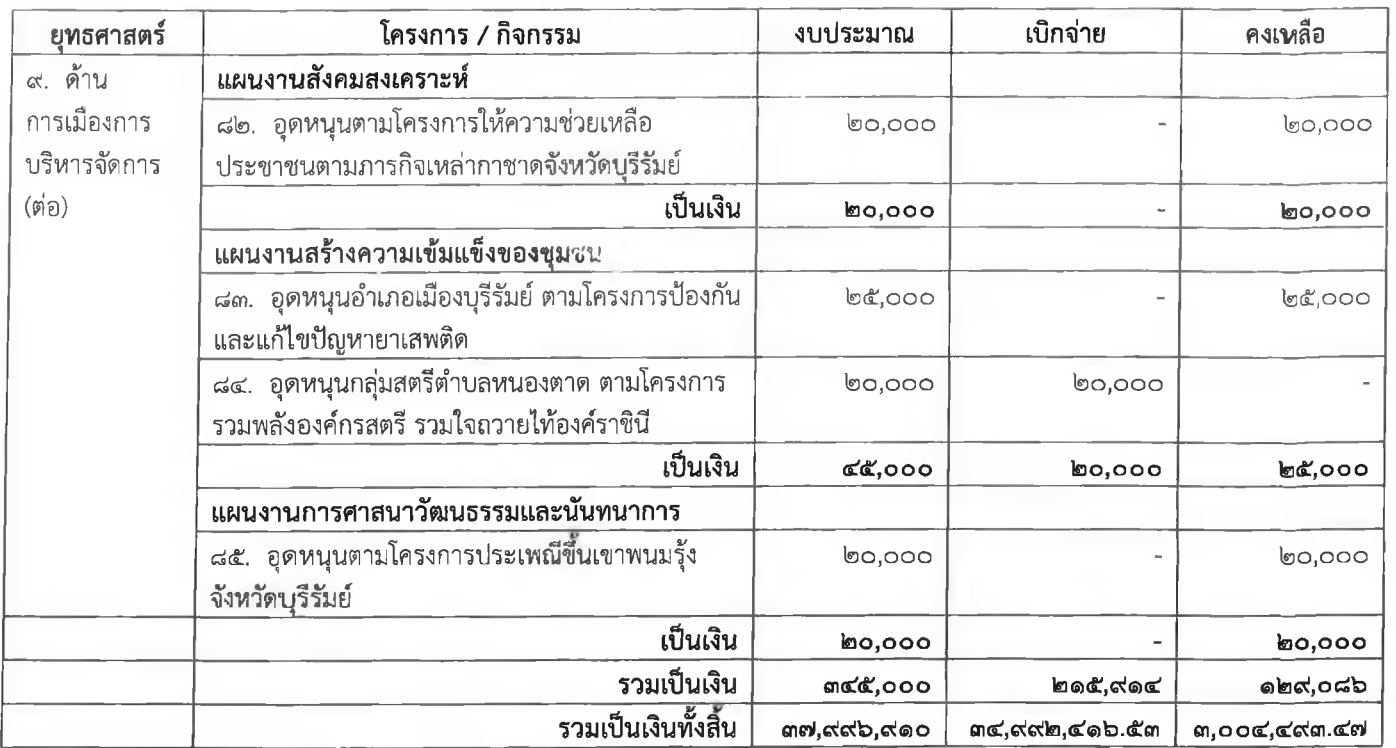

### สรุปโครงการดำเนินงานตามงบประมาณรายจ่าย งบจ่ายขาดเงินสะสม ประจำปีงบประมาณรายจ่าย พ.ศ. ๒๕๖๕

 $4 - 10$ 

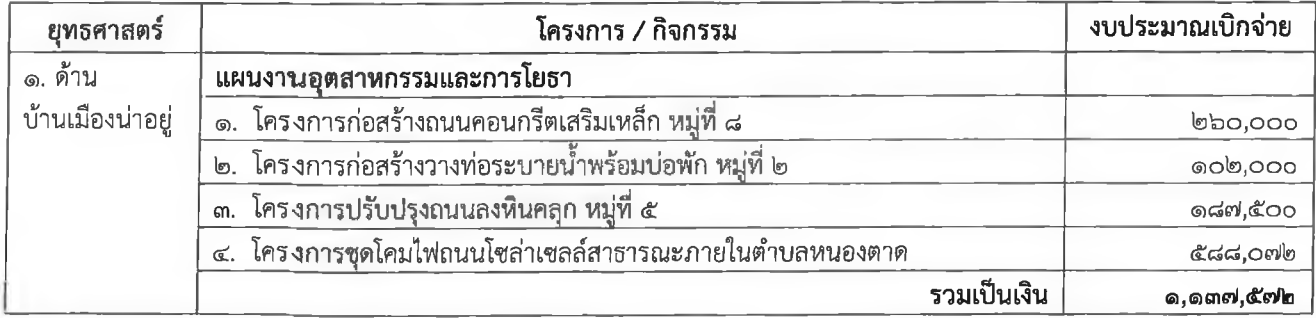

 $\bullet$ 

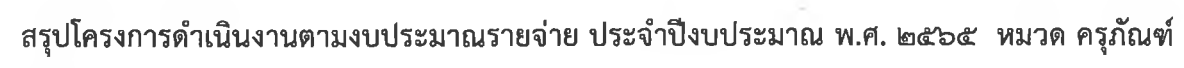

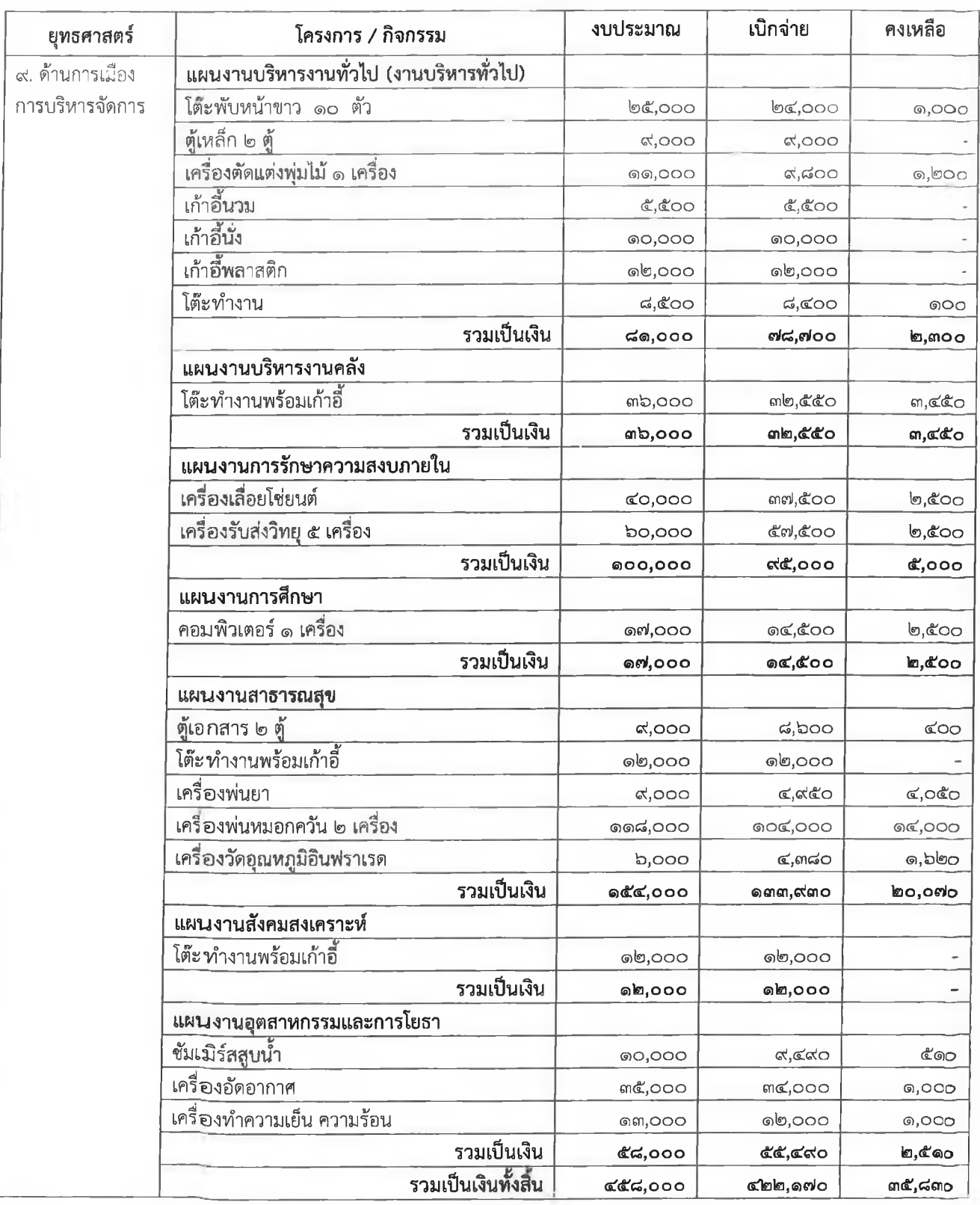

#### <u>บทสรุป</u>

๑. ในปี พ.ศ. ๒๕๖๕ เทศบาลตำบลหนองตาด มีโครงการตามแผนพัฒนาท้องถิ่น ประจำปี งบประมาณ พ.ศ. ๒๕๖๕ จำนวน ๔๑๓ โครงการ ได้รับการอนุมัติงบประมาณ ตามเทศบัญญัติงบประมาณรายจ่าย และงบจ่ายขาดเงินสะสม จำนวน ๘๙ โครงการ **คิดเป็นร้อยละ ๒๑.๕๕** 

๒. ในปี พ.ศ. ๒๕๖๕ เทศบาลตำบลหนองตาด มีโครงการตามแผนพัฒนาท้องถิ่น ประจำปี งบประมาณ พ.ศ. ๒๕๖๕ จำนวน ๔๑๓ โครงการ ที่ยังไม่ได้รับการอนุมัติงบประมาณ พ.ศ. ๒๕๖๕ จำนวน ๓๒๔ โครงการ คิดเป็นร้อยละ ๗๘.๔๕

.๓. และสรปรวม ในปี พ.ศ. ๒๕๖๕ เทศบาลตำบลหนองตาด ดำเนินการโครงการพัฒนา ทั้งสิ้น ๖๙ โครงการ **คิดเป็น ร้อยละ ๗๗.๕๓** โครงการที่ยังไม่ได้ดำเนินการในปิ้งบประมาณ พ.ศ. ๒๕๖๕ จำนวน ๒๐ โครงการ คิดเป็นร้อยละ ๒๒.๔๗ จำนวนงบประมาณที่ได้รับอนุมัติตามเทศบัญญัติงบประมาณรายจ่ายและงบประมาณอนุมัติ เงินจ่ายขาดเงินสะสม รวมทั้งสิ้น ๓๙,๑๓๔,๔๘๒.๐๐ บาท เบิกจ่าย ๓๖,๑๒๙,๙๘๘.๕๓ บาท **คิดเป็นร้อยละ ๙๒.๓๒** คงเหลืองบประมาณที่เบิกจ่าย จำนวน ๓,๐๐๔,๔๙๓.๔๗ บาท คิดเป็นร้อยละ ๗.๖๘

๔. การดำเนินงานจัดซื้อครุภัณฑ์ ประจำปีงบประมาณ พ.ศ. ๒๕๖๕ งบประมาณที่ตั้งไว้ จำนวน ๔๕๘,๐๐๐ บาท เบิกจ่าย ๔๒๒,๑๗๐ บาท คงเหลืองบประมาณที่เบิกจ่าย จำนวน ๓๕,๘๓๐ บาท

#### **๑. ปัญหา/อุปสรรค** พบว่า

- โครงการที่บรรจุในแผนพัฒนาท้องถิ่น มีจำนวนมาก แต่งบประมาณมีจำนวนจำกัดทำให้ไม่สามารถ ดำเนินได้ทุกโครงการภายใต้ยุทธศาสตร์ของเทศบาลที่ได้กำหนดไว้

- มีโครงการที่ได้ตั้งงบประมาณรายจ่ายไว้แต่ไม่ได้ดำเนินการ

- โครงการด้านโครงสร้างพื้นฐานไม่สามารถดำเนินการตามเป้าหมายตามแผนการดำเนินงานได้ ้เนื่องจากเงินงบประมาณรายจ่ายไม่เข้าตามกำหนด

- มีข้อจำกัดในเรื่องระเบียบ กฎหมาย ข้อบังคับและหนังสือสั่งการที่เกี่ยวข้องซึ่งพนักงานผู้ปฏิบัติงาน ต้องศึกษา เรียนรู้ รายละเอียด ระเบียบ กฎหมาย ข้อบังคับ ที่เกี่ยวข้องอย่างรอบคอบ ตามระเบียบอย่างเคร่งครัด อาจ ส่งผลให้การดำเนินงานล่าช้า

- เนื่องจาก สภาพแวดล้อมภายนอกสถานการณ์ปัจจุบันพบว่ามีการแพร่ระบาดเชื้อโรคไวรัสโคโรนา (โควิค ๒๐๑๙) ทำให้การดำเนินงาน โครงการ กิจกรรม ต่าง ๆ ต้องระงับและหยุดดำเนินการ ตามมาตรการของ ้ คณะรัฐมนตรีเพื่อลดการแพร่กระจายเชื้อโรคดังกล่าว ทำให้การดำเนินงาน โครงการ กิจกรรมการจัดอบรม สัมมนา ไม่ สามารถดำเนินการได้เป็นเหตุการณ์ที่ควบคุมไม่ได้

#### ๒. แนวทางการแก้ไขปัญหา

- ในการจัดทำแผนพัฒนาท้องถิ่น ควรจะนำโครงการที่เป็นปัญหาและความต้องการของท้องถิ่นที่ ้ต้องการแก้ไขเร่งด่วนมาบรรจุไว้เท่าที่จำเป็นเพื่อให้สามารถจัดสรรงบประมาณ ดำเนินการได้อย่างครบถ้วนทุกโครงการ

- โครงการใดที่ไม่มีความจำเป็นหรือไม่สามารถดำเนินการได้สมควรยกเลิกหรือไม่บรรจุโครงการไว้ใน แผนพัฒนาท้องถิ่นเพื่อผลการดำเนินงานประจำปีมีประสิทธิภาพและประสิทธิผลมากยิ่งขึ้น

#### .๓. การติดตามและประเมินผลยุทธศาสตร์ (แผนพัฒนาท้องถิ่น)

.๓.๑ ความสัมพันธ์ระหว่างแผนพัฒนาระดับมหภาค

ยุทธศาสตร์การพัฒนาด้านคุณภาพชีวิตของเทศบาลตำบลหนองตาด มีความสอดคล้องกับ ียุทธศาสตร์ชาติ ๒๐ ปีได้แก่ยุทธศาสตร์ การพัฒนาและเสริมสร้างศักยภาพคน สอดคล้องกับแผนพัฒนาเศรษฐกิจและ ้สังคมแห่งชาติ ฉบับที่ ๑๒ ยุทธศาสตร์ที่ ๑. การสร้างและพัฒนาศักยภาพของมนุษย์ ซึ่งกำหนดให้เทศบาลตำบลหนอง ตาดดำเนินการในเรื่อง คุณภาพชีวิต ชี่งสอดคล้องกับยุทธศาสตร์กลุ่มจังหวัด การพัฒนาเกษตรอินทรีย์และการแปรรู ้สินค้าเกษตรและจังหวัดบุรีรัมย์ ตามยุทธศาสตร์ที่ ๑. ด้านสังคมและคุณภาพชีวิต ซึ่งเทศบาลตำบลหนองตาดได้ กำหนดให้ยุทธศาสตร์ของเทศบาลตำบลหนองตาดสอดคล้องเชื่อมโยงกันในประเด็นยุทธศาสตร์ดังกล่าว

.๓.๒ ยุทธศาสตร์การพัฒนาของเทศบาลตำบลหนองตาด

เทศบาลตำบลหนองตาดได้กำหนดวิสัยทัศน์ไว้ว่า ชุมชนเกษตรอินทรีย์ ชุมชนแห่งความสุขและน่า ้อยู่ ซึ่งวิสัยทัศน์ดังกล่าวแสดงให้เห็นถึงการมุ่งมั่นในการพัฒนาท้องถิ่นในด้านเศรษฐกิจและคุณภาพชีวิต เห็นได้จาก การกำหนดยุทธศาสตร์ที่ ๑. ด้านบ้านเมืองน่าอยู่ และยุทธศาสตร์ ที่ ๘. ด้านการส่งเสริมการเกษตร

#### ๔. การวิเคราะห์ปัญหาอุปสรรคเพื่อพัฒนาเทศาลตำบลหนองตาด

#### ๔.๑ ด้านโครงสร้างพื้นฐาน

ในช่วงปีที่ผ่านมา ยังมีความต้องการของประชาชนเกี่ยวกับด้านโครงสร้างพื้นฐานอย่างต่อเนื่อง มี ้ความต้องการถนนคอนกรีตเสริมเหล็ก ถนนดิน ถนนที่มีอยู่ประสบปัญหาชำรุดทรุดโทรม ไม่มีท่อระบายน้ำ ไฟฟ้าแสง ้สว่างไม่ทั่วถึงเพียงพอ ซึ่งแม้ เทศบาล จะได้เร่งดำเนินการแก้ไขปรับปรุงในทุก ๆ ปี แต่ข้อจำกัดด้านงบประมาณทำให้ ้ปัญหาด้านโครงสร้างพื้นฐานยังเป็นปัญหาสำคัญของเทศบาล

#### ้ ๔.๒ ด้านทรัพยากรธรรมชาติและสิ่งแวดล้อม

ี่ ปัญหาด้านสิ่งแวดล้อม ไม่ว่าจะเป็นความสะอาด ขยะมูลฝอย น้ำเสีย ยังเป็นปัญหาสำคัญที่ เทศบาล ต้องทุ่มเทงบประมาณจำนวนมากในแต่ละปี เพื่อแก้ไขปัญหาดังกล่าว เทศบาลจึงได้ให้ความสำคัญของ ้ กระบวนสร้างจิตสำนึก และให้ทุกคนได้เข้ามามีส่วนร่วมในการรับผิดชอบ ซึ่งเป็นการแก้ปัญหาที่ยั่งยืนในอนาคตต่อไป

#### ๔.๓ ด้านเศรษฐกิจ

ในช่วงที่ผ่านมา ประเทศตกอยู่ในภาวะเศรษฐกิจตกต่ำ ประชาชนทุกคนได้รับผลกระทบแม้ปัจจุบัน เศรษฐกิจจะดีขึ้นมา แต่ประเทศชาติกลับต้องประสบกับภาวะน้ำมันดิบในตลาดโลกมีราคาสูงขึ้นอย่างต่อเนื่อง ทำให้ น้ำมันเชื้อเพลิงในประเทศมีราคาแพง ภาคการผลิตต้องประสบกับภาวะต้นทุนที่สูงขึ้น มีการปรับขึ้นราคาสินค้า ประชาชนผู้บริโภคได้รับผลกระทบตกอยู่ในภาวะรายได้ไม่พอกับรายจ่าย เทศบาล จึงได้ให้ความสำคัญกับการพัฒนา รายได้ของประชาชนในรูปแบบต่าง ๆ เช่น การฝึกอบรมอาชีพ การส่งเสริมการประกอบอาชีพ ส่งเสริมให้ประชาชนนำ หลักปรัชญาเศรษฐกิจพอเพียง มาปรับประยุกต์ใช้ให้เกิดประโยชน์ โดยการลดรายจ่าย เพิ่มรายได้ให้แก่ครัวเรือ

#### ๔.๔ ด้านสังคม

ในช่วงปีที่ผ่านมา เทศบาลตำบลหนองตาด ได้ดำเนินการพัฒนาและแก้ไขปัญหาต่าง ๆ อย่าง ้ต่อเนื่องทั้งที่เป็นนโยบายเร่งด่วนของรัฐบาล นโยบายจังหวัด และนโยบายผู้บริหารเทศบาลตำบลหนองตาด เช่น

- การดำเนินโครงการชุมชนเข้มแข็งเพื่อเอาชนะยาเสพติดอย่างยั่งยืน
- การแก้ไขปัญหาความยากจนของประชาชน
- การช่วยเหลือเบี้ยยังชีพผู้สูงอายุ ผู้ติดเชื้อเอดส์ คนพิการและผู้ด้อยโอกาส
- การช่วยเหลือผู้ประสบภัยในเบื้องต้น

#### ๔.๕ ด้านการเมืองการบริหาร

ในช่วงปีที่ผ่านมาเทศบาลตำบลหนองตาด ได้ให้ความสำคัญกับการมีส่วนร่วมของประชาชนใน หลายเรื่อง ไม่ว่าจะเป็นการจัดทำแผนพัฒนา การป้องกันและควบคุมโรค นอกจากนี้ยังให้ความสำคัญกับการพัฒนา บุคลากรในหน่วยงาน เพื่อเพิ่มประสิทธิภาพในการปฏิบัติงาน การปรับปรุงและจัดหาเครื่องมือเครื่องใช้ในการ ปฏิบัติงานให้ทันสมัย การป้องกันและบรรเทาสาธารณภัยต่าง ๆ โดยจัดให้มีการฝึกอบรม อปพร. ซึ่งสิ่งเหล่านี้ ้เทศบาล จะพัฒนาอย่างยั่งยืน ต่อไป

## สรุปผลการปฏิบัติงานของเทศบาลตำบลหนองตาด งบประมาณรายจ่าย ประจำปีงบประมาณ พ.ศ. ๒๕๖๕

 $\mathcal{A}=\{1,\ldots,n\}$  .

٠

 $\mathbf{e}^{(1)}$  . The second control of

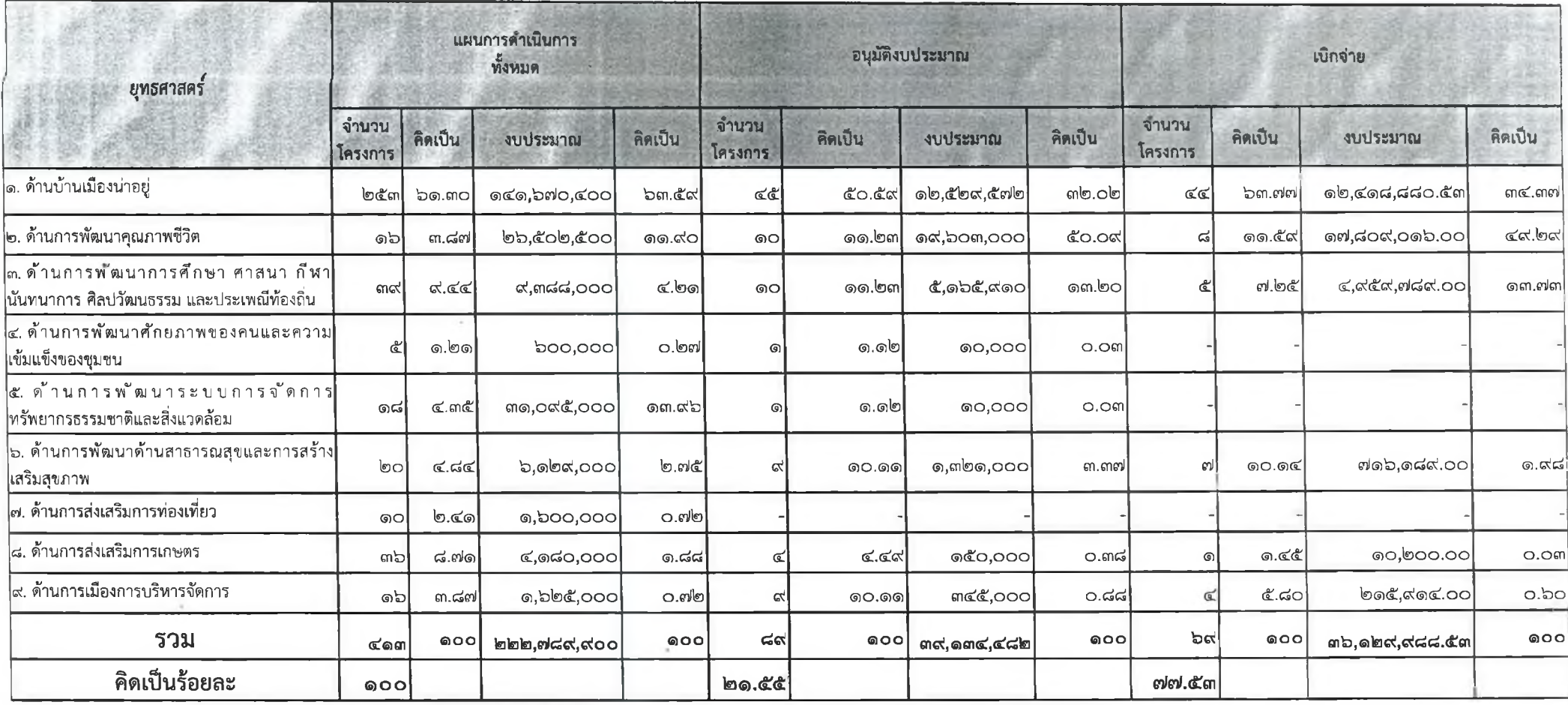

ä.

 $\alpha\in\mathcal{A}$  ,  $\alpha\in\mathcal{A}$  ,  $\alpha$ 

## บทที่ ๔ ผลการวิเคราะห์สภาพแวดล้อม

ในการติดตามและประเมินผลแผนพัฒนา จะต้องมีการวิเคราะห์สภาพแวดล้อมของท้องถิ่น ดำเนินการ ้ วิเคราะห์สภาพแวดล้อมท้องถิ่น ในระดับชุมชนและทั้งในเขตองค์กรปกครองส่วนท้องถิ่น และรวมทั้งตำบล อำเภอ ่ ซึ่งมีปฏิสัมพันธ์ซึ่งกันและกันกับสภาพแวดล้อมภายใต้สังคมที่เป็นทั้งระบบเปิดมากกว่าระบบปิดในปัจจุบัน การ ้วิเคราะห์สภาพแวดล้อมเป็นการวิเคราะห์สภาพแวดล้อมทั้งภายนอกและภายใน โดยผลการวิเคราะห์สภาพแวดล้อมมี ดังบี้

#### ๑. ผลการวิเคราะห์สภาพแวดล้อมภายนอก

้เป็นการตรวจสอบ ประเมินและกรองปัจจัยหรือข้อมูลจากสภาพแวดล้อมภายนอกที่มีผลกระทบต่อท้องถิ่น ้ เช่น สภาพเศรษฐกิจ เทคโนโลยี การเมือง กฎหมาย สังคม สิ่งแวดล้อม วิเคราะห์เพื่อให้เกิดการบูรณาการ (integration) ร่วมกันกับองค์กรปกครองส่วนท้องถิ่น หน่วยงานราชการหรือรัฐวิสาหกิจ การวิเคราะห์สภาพภายนอก นี้ เป็นการระบุถึงโอกาสและอุปสรรคที่จะต้องดำเนินการและแก้ไขปัญหาที่เกิดขึ้น ซึ่งมีรายละเอียดผลการวิเคราะห์ ดังนี้

๑.๑ โอกาส ( $O:$  Opportunity)

(๑) มืองค์กรภาครัฐอยู่ใกล้พื้นที่ เช่น จังหวัด อำเภอ เกษตรอำเภอ ปศุสัตว์อำเภอ ศูนย์ประสานงาน ้องค์การบริหารส่วนจังหวัด โรงพยาบาล สาธารณสุขอำเภอ เป็นต้น

(๒) มีองค์กรรัฐวิสาหกิจในพื้นที่ เช่น สถานีรถไฟบ้านสถานีหนองตาด

(๓) มีสถานศึกษาระดับประถมศึกษา จำนวน ๗ แห่ง ระดับมัธยมศึกษา จำนวน ๑ แห่ง ศูนย์พัฒนา เด็กเล็ก จำนวน ๓ แห่ง

(๔) มีเส้นทางคมนาคมสะดวก สามารถรองรับการขยายตัวของการลงทุนทางเศรษฐกิจ

(๕) มีระบบบริการพื้นฐานจากหน่วยงานเอกชนและรัฐวิสาหกิจ ดังนี้ มีสถานีรถไฟ

(๖) ได้รับการสนับสนุนจากรัฐบาล เช่น โครงการประชารัฐ เช่นไทยนิยมยั่งยืน โครงการ พระราชดำริด้านสาธารณสุข ฯลฯ

(๗) มีศูนย์ดำรงธรรมระดับตำบล อำเภอ จังหวัด ตามลำดับ

(๘) มีวัดและสำนักสงฆ์ จำนวน ๑๖ แห่ง

#### ๑.๒ อุปสรรค (T: Threat)

(๑) บริการทางภาครัฐหลายอย่างยังเข้าไม่ถึง เช่น การทำบัตรผู้พิการ การขออนุญาตใบขับขี่

(๒) มี ปัญหาการพัฒนาบริเวณคาบเกี่ยวระหว่าง เทศบาลเมืองชุมเห็ดกับเทศบาลตำบลอิสาณ และ อำเภอลำปลายมาศ ถนน ยังไม่สามารถดำเนินการได้ เป็นต้น

(๓) ปัจจุบันเทศบาลตำบลหนองตาด เป็นเทศบาลขนาดกลาง มีงบประมาณจำกัดเมื่อเทียงกับ ิภารกิจหน้าที่ต่างๆ ตามกฎหมายที่กำหนดให้เป็นอำนาจหน้าที่ของเทศบาลตามกฎหมายอื่น ตามภารกิจ ถ่ายโอนฯ ตามนโยบายท้องถิ่น นโยบายจังหวัดและนโยบายรัฐบาล

(๔) เนื่องจากเทศบาลเป็นศูนย์กลางทางเศรษฐกิจของอำเภอทำให้มีการจารจรบางสายมีรถผ่านไป มาเป็นจำนวนมาก และเกิดอุบัติเหตุ

#### ๒. ผลการวิเคราะห์สภาพแวดล้อมภายใน

เป็นการตรวจสอบ ประเมินและกรองปัจจัยหรือข้อมูลจากสภาพแวดล้อมในท้องถิ่น ปัจจัยใดเป็นจุดแข็งหรือ จุดอ่อนที่องค์กรปกครองส่วนท้องถิ่นจะแสวงหาโอกาสพัฒนาและหลีกเลี่ยงอุปสรรคที่อาจจะเกิดขึ้นได้ ซึ่งการติดตาม และประเมินผลโดยกำหนดให้มีการวิเคราะห์สภาพแวดล้อมภายใน โดยคณะกรรมการได้ดำเนินการวิเคราะห์ ่ สภาพแวดล้อมภายในโดยวิเคราะห์ ตรวจสอบ ติดตามองค์กรปกครองส่วนท้องถิ่นเพื่อวิเคราะห์ถึงจุดแข็งและจุดอ่อน โอกาส ข้อจำกัด ซึ่งมีรายละเอียดผลการวิเคราะห์ดังนี้

#### ๒.๑ จุดแข็ง (S : Strength)

(๑) ประชาชน ผู้นำชุมชน มีความพร้อมที่จะให้ความร่วมมือกับทางราชการในการพัฒนาท้องถิ่น

ของตนเอง

- (๒) ชุมชนเข้มแข็งได้รับการบริการสาธารณะด้านโครงสร้างพื้นฐานครบถ้วน
- (๓) ประชาชนยังยึดมั่นในขนบธรรมเนียมประเพณีและวัฒนธรรมท้องถิ่น

(๔) มีแหล่งเก็บน้ำไว้ใช้เพื่อการเกษตรกรรม ได้แก่ สระน้ำบ้านโคกเพชร สระน้ำหนองโสน สระน้ำ บ้านนากลาง และคลองอีสานเขียว,ฝายน้ำล้น

(๕) ประชากรส่วนใหญ่มีอาชีพเกษตรกรรม ผลผลิตทางการเกษตรที่สำคัญ ได้แก่ ข้าว อ้อย

และมัน เลี้ยงสัตว์ ฯลฯ

- (๖) ศูนย์พัฒนาเด็กเล็ก ๓ แห่ง สังกัดเทศบาลตำบลหนองตาด
- (๗) มีสถานศึกษาโรงเรียนระดับประถมศึกษา จำนวน ๗ แห่ง ระดับมัธยมศึกษา ๑ แห่ง
- (๘) มีวัดและสำนักสงฆ์ จำนวน ๑๖ แห่ง
- (๙) มีโรงพยาบาลส่งเสริมสุขภาพชุมชนตำบล จำนวน ๒ แห่ง
- (๑๐) มีการประสานความร่วมมือระหว่างเทศบาลกับส่วนราชการในพื้นที่
- (๑๑) มีความสงบไม่ค่อยจะมีปัญหา ด้านความปลอดภัยและด้านมลพิษ
- (๑๒) ผู้นำชุมชนให้ความร่วมมือในการพัฒนาท้องถิ่น
- (๑๓) มีระบบประปาเพิ่มขึ้นทำให้มีน้ำใช้อุปโภคบริโภคตลอดทั้งปี
- (๑๔) เทศบาลตำบลหนองตาด มีศักยภาพเพียงพอที่รองรับการบริการสาธารณะและแก้ไขปัญหา ความเดือดร้อนของประชาชน

(๑๕) ในเขตเทศบาลมีหอกระจายข่าวประชาสัมพันธ์ให้ประชาชนในชุมชนได้รับทราบข้อมูลข่าวสาร ทุกหมู่บ้าน

(๑๖) มีกองทุนสวัสดิการขุมชนตำบลหนองตาด,กองทุนออมวันละบาท ,ธนาคารข้าว ฯลฯ

(๑๗) มีกลุ่มอาชีพแม่บ้าน กลุ่มทอผ้าไหม ผ้าฝ้าย,กลุ่มทอเสื่อกก,กลุ่มจักรสาน,กลุ่มปุ๋ยชีวภาพ,

กลุ่มทำดอกไม้จันทน์

#### ๒.๒ จุดอ่อน (W : Weakness)

- (๑) คนในวัยทำงาน คนหนุ่มสาวอพยพไปหางานทำในเมืองและต่างประเทศ
- (๒) ราษฎรยากจน ส่วนใหญ่ประชาชนประกอบอาชีพทางการเกษตรเพียงอย่างเดียวทำให้ขาด

รายได้

(๓) ประชาชนไม่สามารถรวมกลุ่มกันเพื่อดำเนินการด้านเศรษฐกิจของชุมชนในรูปของกลุ่มอ<sub>่</sub>าซึพ

้อย่างเข้มแข็ง

(๔) แหล่งเก็บกักน้ำเพื่อการอุปโภค บริโภคและเพื่อการเกษตรไม่เพียงพอ เนื่องจากพื้นที่ตำบล หนองตาดเป็นพื้นที่ราบสูงจากระดับพื้นผิวน้ำ

(๕) เทศบาลตำบลหนองตาด ขาดบุคลากรที่มีความชำนาญเฉพาะด้าน เช่น ด้านการป้องกันและ บรรเทาสาธารณภัยฯลฯ ประกอบกับเครื่องมือไม่เพียงพอ เนื่องจากงบประมาณมีจำกัด

(๖) ไม่มีตลาดสดที่ดำเนินการโดยเทศบาล

(๗) ที่ดินมีราคาสูงถ้าจะพัฒนาในด้านการเกษตรและภาคอุตสาหกรรมต้องใช้งบประมาณจำนวน

มาก

(๘) ไม่มีโรงงานหรือบริษัทใหญ่ๆ เพื่อจ้างคนในท้องถิ่น

## การวิเคราะห์การติดตามและประเมินผล

### ๑. การพิจารณาการติดตามและประเมินผลยุทธศาสตร์เพื่อความสอดคล้องแผนพัฒนาท้องถิ่น ๑.๑ สรุปคะแนนประเมินผลยุทธศาสตร์

เกณฑ์การให้คะแนนยุทธศาสตร์ของเทศบาลตำบลหนองตาด เป็นดังนี้

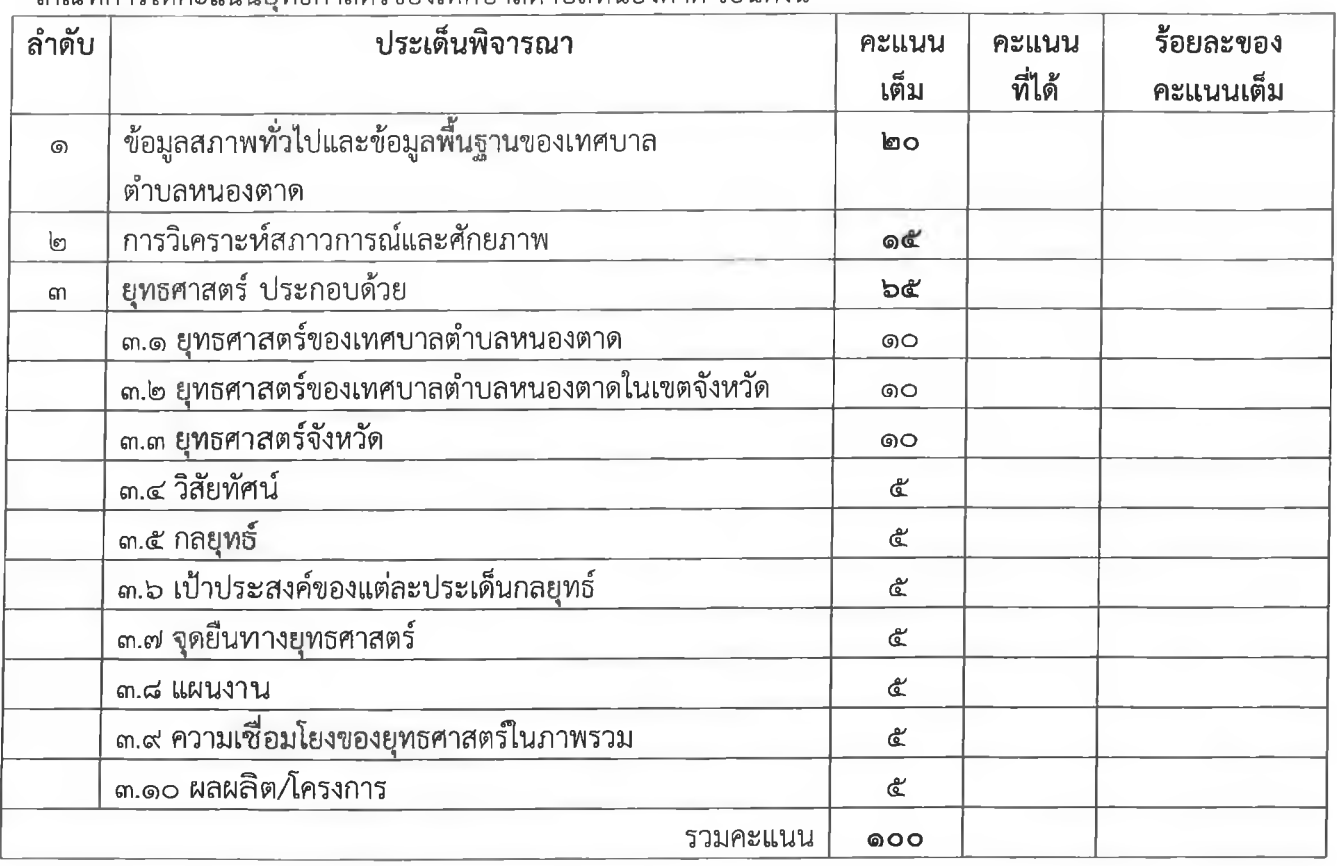

๑) สรุปภาพรวม พบว่า ได้คะแนน คิดเป็นร้อยละของคะแนนเต็ม ๑๐๐ และคิดเป็นร้อยละของ ้คะแนนในภาพรวมทั้งหมด

### ๒. การพิจารณาการติดตามและประเมินผลโครงการเพื่อความสอดคล้องแผนพัฒนาท้องถิ่น ๒.๑ สรุปคะแนนประเมินผลโครงการ

เกณฑ์การให้คะแนนโครงการของเทศบาลตำบลหนองตาด เป็นดังนี้

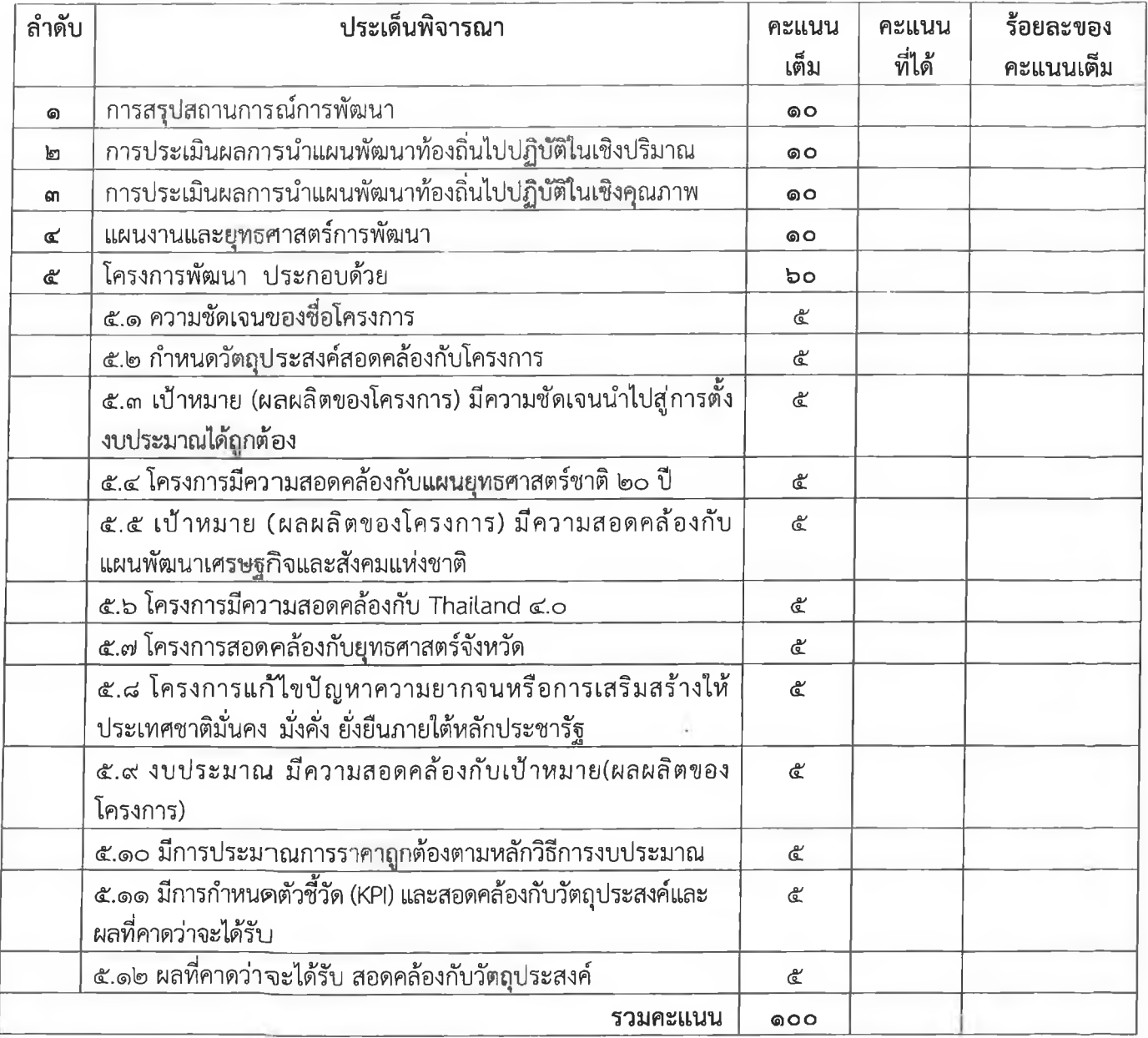

๑) สรุปภาพรวม พบว่า ได้คะแนน คิดเป็นร้อยละของคะแนนเต็ม ๑๐๐ และคิดเป็นร้อยละของ<br>คะแนนในภาพรวมทั้งหมด

## การวิเคราะห์การติดตามและประเมินผล

ผู้ตอบแบบสอบถามกลุ่มเป้าหมาย จำนวน ๑๒๐ คน

### ึด. ผลการพิจารณาการติดตามและประเมินผลยุทธศาสตร์เพื่อความสอดคล้องแผนพัฒนาท้องถิ่น

### ๑.๑ สรุปคะแนนประเมินผลยุทธศาสตร์

ผลการให้คะแนนยุทธศาสตร์ของเทศบาลตำบลหนองตาด เป็นดังนี้

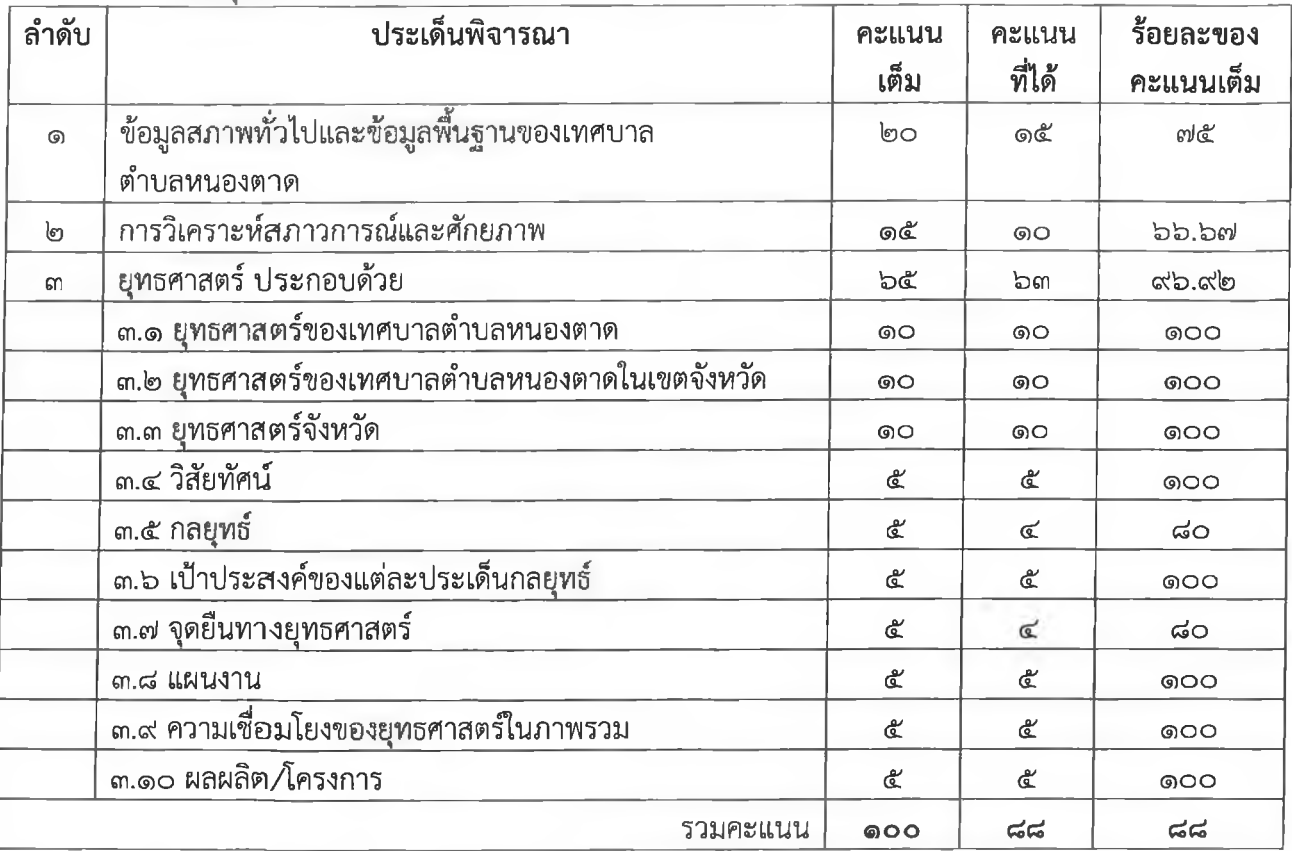

ึด) สรุปภาพรวม พบว่า ได้คะแนน คิดเป็นร้อยละ...๘๘....ของคะแนนเต็ม ....๑๐๐....และคิดเป็น ร้อยละ...๘๘.....ของคะแนนในภาพรวมทั้งหมด

 $\overline{\mathbb{C}}$ 

### ๒. ผลการพิจารณาการติดตามและประเมินผลโครงการเพื่อความสอดคล้องแผนพัฒนาท้องถิ่น ๒.๑ สรุปคะแนนประเมินผลโครงการ

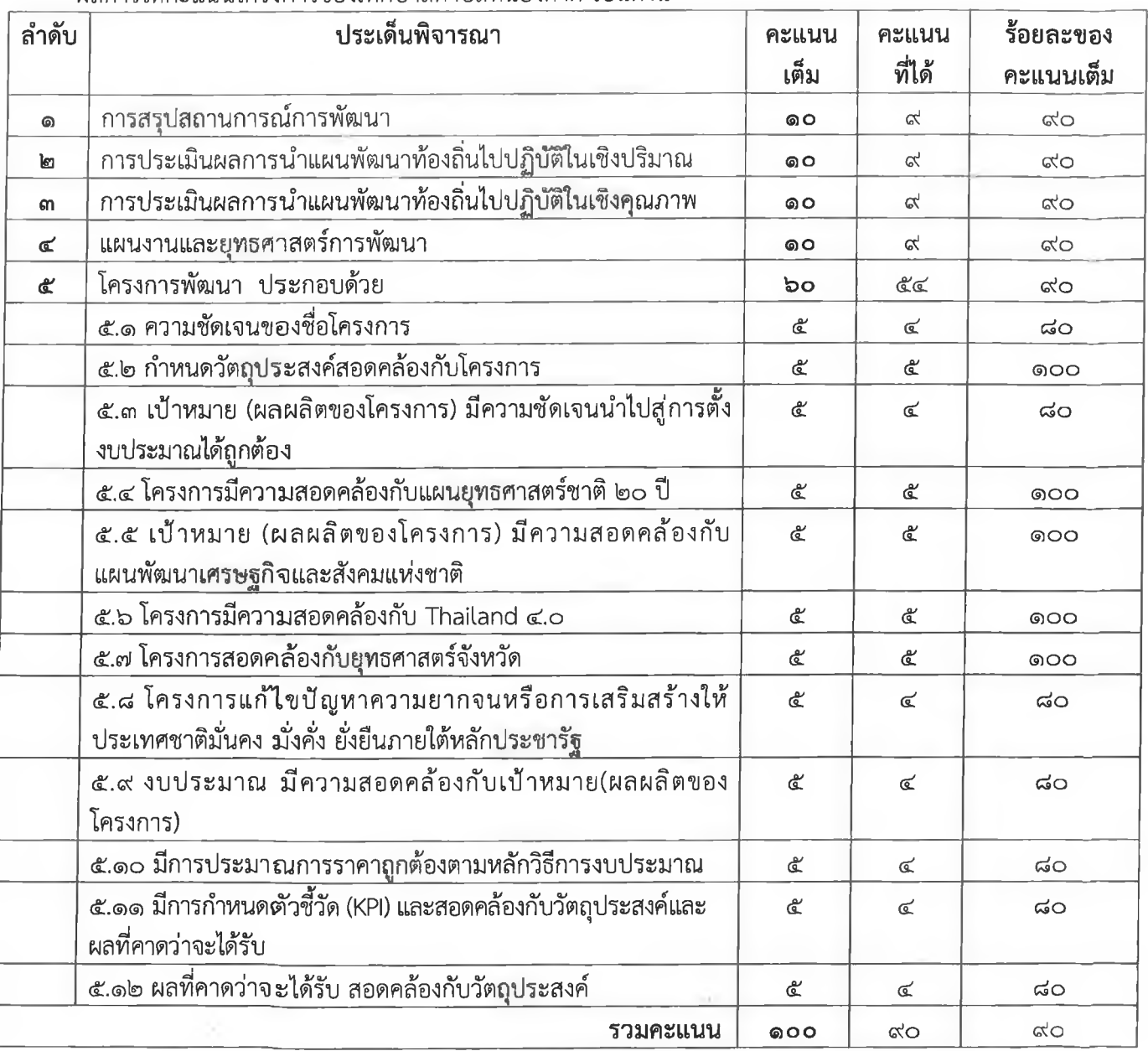

้ผลการให้คะแนนโครงการของเทศบาลตำบลหนองตาด เป็นดังนี้

ิ<br>๑) สรุปภาพรวม พบว่า ได้คะแนน คิดเป็นร้อยละ...๙๐....ของคะแนนเต็ม ....๑๐๐....และคิดเป็น ร้อยละ...๙๐.....ของคะแนนในภาพรวมทั้งหมด

### ด. การวิเคราะห์เชิงปริมาณปีงบประมาณ พ.ศ. ๒๕๖๕

 $\bullet$ 

ข้อมูลทั่วไปของผู้ตอบแบบสอบถาม

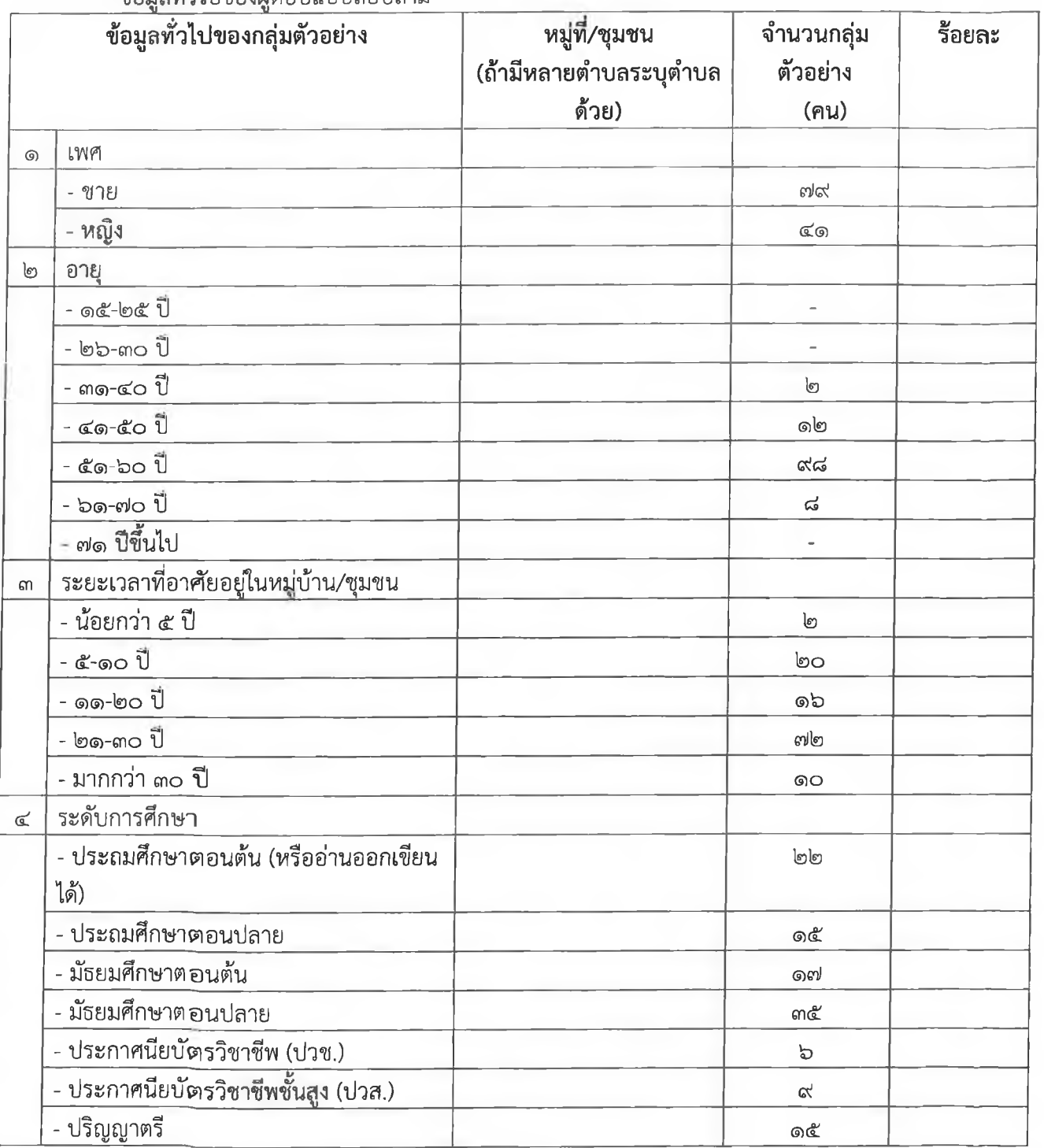

 $\bullet$ 

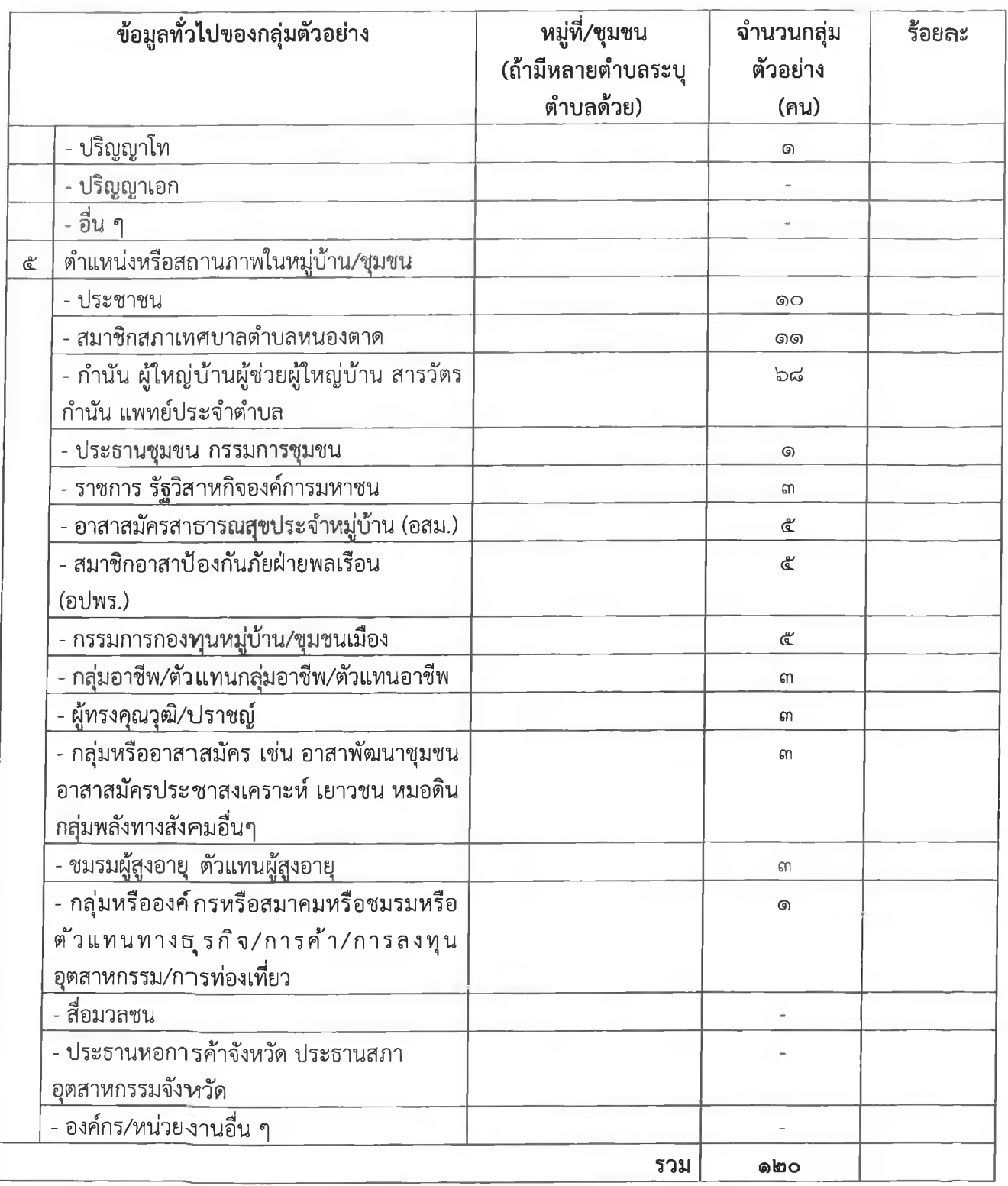

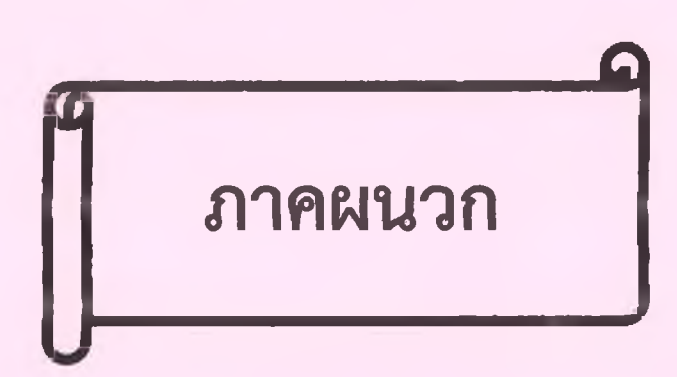

### การพิจารณาการติดตามและประเมินผลยุทธศาสตร์เพื่อความสอดคล้องแผนพัฒนาท้องถิ่น ประจำปี่งบประมาณ พ.ศ. ๒๕๖๕

#### (คณะกรรมการติดตามและประเมินผลแผนฯ)

๑.จำนวนผู้ตอบแบบสอบถาม ๑๑ คน โดยแยกเป็น

๑.๑ ซาย ๙ ฅน

หญิง ๒ คน คิดเป็นร้อยละ ๑๘.๑๘ คิดเป็นร้อยละ ๘๑.๘๒

ด๘-๓๐ ปี - คน คิดเป็นร้อยละ -෧.๒ อายุ

๓๑ - ๔๕ ปี - คน คิดเป็นร้อยละ -

๔๖- ๖๐ ปี ๙ คน คิดเป็นร้อยละ ๘๑.๘๒

๖๐ ปี่ขึ้นไป ๒ คน คิดเป็นร้อยละ ๑๘.๑๘

สรุปคะแนนประเมินผลยุทธศาสตร์ **෧.**ຓ

ผลการให้คะแนนยุทธศาสตร์ของเทศบาลตำบลหนองตาด ครั้งที่๑/๒๕๖๕ เมื่อวันที่ ๒๙ พฤศจิกายน ๒๕๖๕ เป็นดังนี้

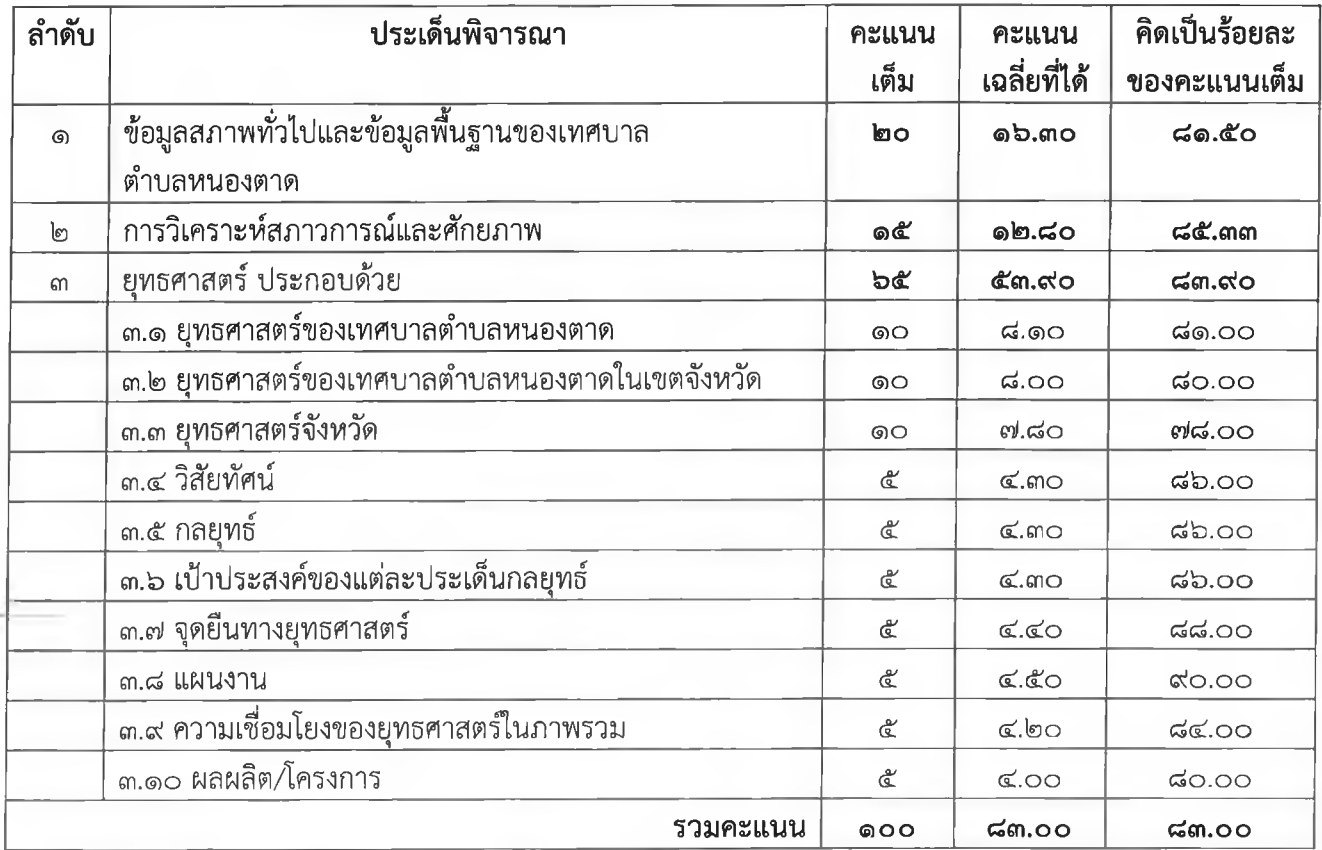

ึด) สรุปภาพรวม พบว่า ได้คะแนน คิดเป็นร้อยละ...๘๓.๐๐...ของคะแนนเต็ม ....๑๐๐....และคิด เป็นร้อยละ...๘๓.๐๐.....ของคะแนนในภาพรวมทั้งหมด

### ๒. ผลการพิจารณาการติดตามและประเมินผลโครงการเพื่อความสอดคล้องแผนพัฒนาท้องถิ่น

### ๒.๑ สรุปคะแนนประเมินผลโครงการ

้ผลการให้คะแนนโครงการของเทศบาลตำบลหนองตาด ครั้งที่ ครั้งที่๑/๒๕๖๕ เมื่อวันที่ ๒๙ พฤศจิกายน ๒๕๖๕ เป็นดังนี้

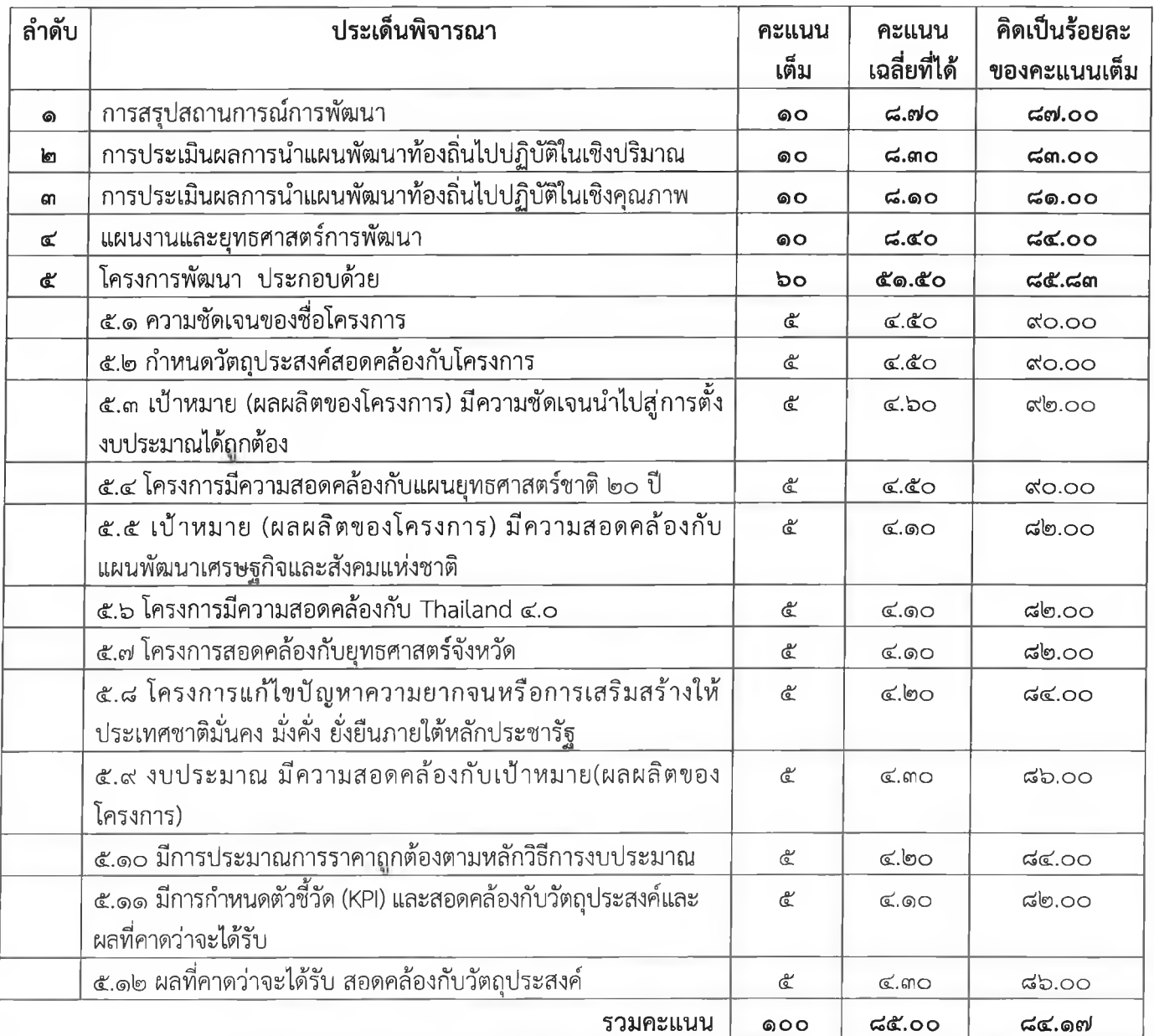

๑) สรุปภาพรวม พบว่า ได้คะแนน คิดเป็นร้อยละ...๘๕.๐๐....ของคะแนนเต็ม ....๑๐๐....และคิด ้<br>เป็นร้อยละ...๘๕.๐๐.....ของคะแนนในภาพรวมทั้งหมด

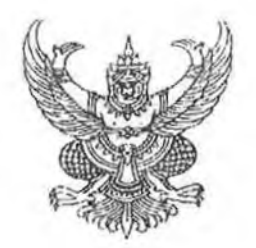

#### ้คำสั่ง เทศบาลตำบลหนองตาด ที่ 9ตั๊ส /notba

### ์เรื่อง แต่งตั้งคณะกรรมการติดตามและประเมินผลแผนพัฒนาเทศบาลตำบลหนองตาด

ตาม คำสั่ง เทศบาลตำบลหนองตาด ที่ ๓๙/๒๕๖๒ เรื่อง แต่งตั้งคณะกรรมการติดตามและประเมิน แผนพัฒนาเทศบาลตำบลหนองตาด ลงวันที่ ๒๘ กุมภาพันธ์ ๒๕๖๒ แล้วนั้น เนื่องจากได้มีการเลือกตั้ง ินายกเทศมนตรีและสมาชิกสภาเทศบาลตำบลหนองตาด เมื่อวันที่ ๒๘ มีนาคม ๒๕๖๔ จึงเป็นเหตุให้คณะกรรมการฯ ครบวาระการดำรงตำแหน่ง (เฉพาะราย)

ตามระเบียบกระทรวงมหาดไทยว่าด้วยการจัดทำแผนพัฒนาขององค์กรปกครองส่วนท้องถิ่น พ.ศ.๒๕๔๘ และที่แก้ไขเพิ่มเติมถึง (ฉบับที่ ๓) พ.ศ.๒๕๖๑ หมวด ๖ การติดตามและประเมินผลแผนพัฒนาท้องถิ่น ข้อ ๒๘. ์ ข้อ ๒๙ เทศบาลตำบลหนองตาด ได้ดำเนินการสรรหาคณะกรรมการฯ เสร็จเรียบร้อยแล้ว จึงขอยกเลิกคำสั่ง เทศบาล ์ ตำบลหนองตาด ที่ ๓๙⁄๒๕๖๒ เรื่อง แต่งตั้งคณะกรรมการติดตามและประเมินผลแผนพัฒนาเทศบาลตำบล หนองตาด ลง วันที่ ๒๘ กุมภาพันธ์ ๒๕๖๒ และให้ใช้คำสั่งนี้แทน โดยแต่งตั้งคณะกรรมการติดตามและประเมินผล แผนพัฒนาเทศบาลตำบลหนองตาด ประกอบด้วย

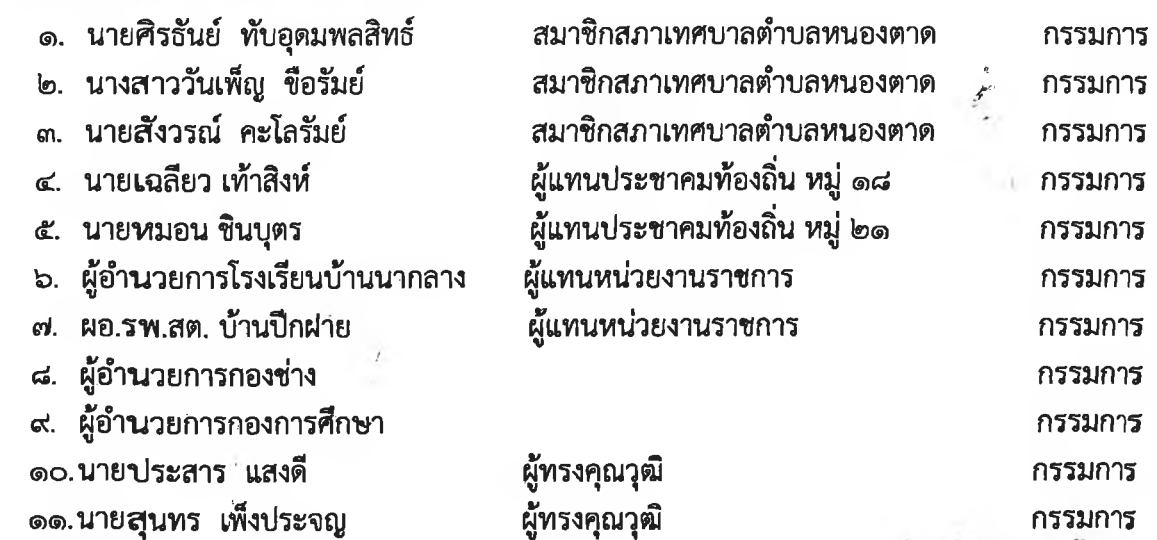

ให้คณะกรรมการติดตามและประเมินผลแผนพัฒนาเทศบาลตำบลหนองตาด มีอำนาจหน้าที่ ดังต่อไปนี้

(๑) กำหนดแนวทาง วิธีในการติดตามและประเมินผลแผนพัฒนา

(๒) ดำเนินการติดตามและประเมินผลแผนพัฒนาท้องถิ่น

(๓) รายงานผลและเสนอความคิดเห็นซึ่งได้จากการติดตามและประเมินผลแผนพัฒนาท้องถิ่นต่อ ผู้บริหารท้องถิ่นให้ผู้บริหารท้องถิ่น เพื่อให้ผู้บริหารท้องถิ่นเสนอต่อสภาท้องถิ่น และคณะกรรมการพัฒนาท้องถิ่น พร้อมทั้งประกาศผลการติดตามและประเมินผลแผนพัฒนาท้องถิ่นให้ประชาชนในท้องถิ่นทราบในที่เปิดเผยภายในสิบ ท้าวัน นับแต่วันรายงานผลและเสนอความเห็นดังกล่าว และต้องปิดประกาศไว้เป็นระยะเวลาไม่น้อยกว่าสามสิบวัน โดยอย่างน้อยปีละครั้ง ภายในเดือน ธันวาคม ของทุกปี

> (๕) แต่งตั้งคณะอนุกรรมการหรือคณะทำงานเพื่อช่วยปฏิบัติงานตามที่เห็นสมควร ทั้งนี้ ตั้งแต่บัดนี้เป็นต้นไป

> > สั่ง ณ วันที่ ๒๘ เดือน พฤษภาคม พ.ศ.๒๕๖๔

เสนาปักธงไชย) นายกเทศมนตรีตำบลหนองตาด

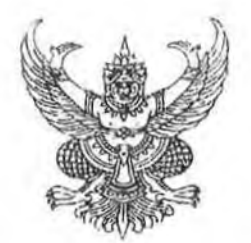

#### คำสั่ง เทศบาลุตำบลหนองตาด ที่ ฟษ สังครอส

เรื่อง แต่งตั้งประธานและเลขานุการคณะกรรมการติดตามและประเมินผลแผนพัฒนา เทศบาลตำบลหนองตาด

ตามที่ได้มี คำสั่ง เทศบาลตำบลหนองตาด ที่ ๑๕๘/๒๕๖๔ ลงวันที่ ๒๘ พฤษภาคม ๒๕๖๔ แต่งตั้ง ิ คณะกรรมการติดตามและประเมินผลแผนพัฒนาเทศบาลตำบลหนองตาด ไปแล้ว นั้น

เพื่อปฏิบัติให้เป็นไปตามระเบียบกระทรวงมหาดไทย ว่าด้วยการจัดทำแผนพัฒนาขององค์กรปกครอง ส่วนท้องถิ่น พ.ศ.๒๕๔๘ และที่แก้ไขเพิ่มเติมจนถึงปัจจุบัน (ฉบับที่ ๓) พ.ศ.๒๕๖๑ ข้อ ๒๘ จึงแต่งตั้งประธานและ เลขานุการคณะกรรมการติดตามและประเมินผลแผนพัฒนาเทศบาลตำบลหนองตาด ตามมติที่ประชุม ดังต่อนี้

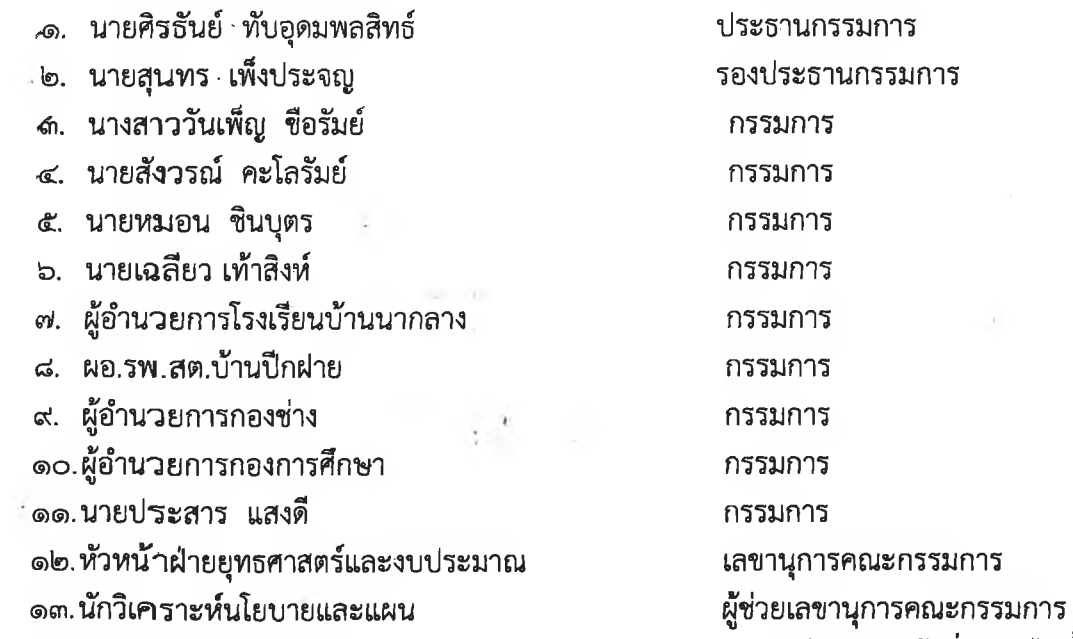

ให้คณะกรรมการติดตามและประเมินผลแผนพัฒนาเทศบาลตำบลหนองตาด มีอำนาจหน้าที่ ดังต่อไปนี้

(๑) กำหนดแนวทาง วิธีในการติดตามและประเมินผลแผนพัฒนาท้องถิ่น

(๒) ดำเนินการติดตามและประเมินผลแผนพัฒนาท้องถิ่น

(๓) รายงานผลและเสนอความคิดเห็นซึ่งได้จากการติดตามและประเมินผลแผนพัฒนาต่อผู้บริหาร ู้ ท้องถิ่นให้ผู้บริหารท้องถิ่นเส<sub>้</sub>นอต่อสภาท้องถิ่น ่เพื่อให้ผู้บริหารท้องถิ่นเสนอต่อสภาท้องถิ่น และคณะกรรมการพัฒนา ท้องถิ่นพร้อมทั้งประกาศผล การติดตามและประเมินผลแผนพัฒนาท้องถิ่นให้ประชาชนในท้องถิ่นทราบในที่เปิดเผย ้ภายในสิบห้าวัน นับแต่วันรายงานผลและเสนอความเห็นดังกล่าวและต้องปิดประกาศไว้เป็นระยะเวลาไม่น้อยกว่า สามสิบวัน โดยอย่างน้อยปีละหนึ่งครั้งภายในเดือน ธันวาคม ของทุกปี

(๔) แต่งตั้งคณะอนุกรรมการหรือคณะทำงานเพื่อช่วยปฏิบัติงานตามที่เห็นสมควร

ทั้งนี้ ตั้งแต่บัดนี้เป็นต้นไป

.........<br>สั่ง ณ วันที่ ค่ เดือน ธันวาคม พ.ศ.๒๕๖๔

้เสนาปักธงไชย) (นายจำรัส

นายกเทศมนตรีตำบลหนองตาด

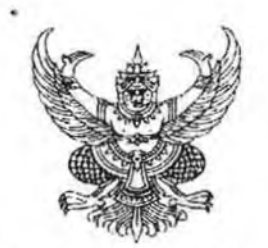

### คำสั่ง เทศบาลตำบลหนองตาด ที่ ๆอังของอ เรื่อง แต่งตั้งคณะกรรมการพัฒนาเทศบาลตำบลหนองตา๑

ตาม คำสั่ง เทศบาลตำบลหนองตาด ที่ ๓๗/๒๕๖๒ เรื่อง แต่งตั้งคณะกรรมการพัฒนาเทศบาลตำบล -<br>ชนองตาด ลงวันที่ ๒๘ กุมภาพันธ์ ๒๕๖๒ แล้วนั้น เนื่องจาก ได้มีการเลือกตั้งนายกเทศมนตรีและสมาชิกสภา เทศบาลตำบลหนองตาด เมื่อวันที่ ๒๘ มีนาคม ๒๕๖๔ จึงเป็นเหตุให้คณะกรรมการฯ ครบวาระการดำรงตำแหน่ง (เฉพาะราย)

ตามระเบียบกระทรวงมหาดไทยว่าด้วยการจัดทำแผนพัฒนาขององค์กรูปกครองส่วนท้องถิ่น พ.ศ.๒๕๔๘ และที่แก้ไขเพิ่มเติมถึง (ฉบับที่ ๓) พ.ศ.๒๕๖๑ หมวด ๑ องค์กรการจัดทำแผนพัฒนาท้องถิ่น ข้อ ้ ๘ เทศบาลตำบลหนองตาด ได้ดำเนินการสรรหาคณะกรรมการฯ เสร็จเรียบร้อยแล้ว จึงขอยกเลิกคำสั่ง เทศบาลตำบลหนองตาด ที่ ๓๗/๒๕๖๒ เรื่อง แต่งตั้งคณะกรรมการพัฒนาเทศบาลตำบลหนองตาด ลงวัน ู้ที่ ๒๘ กุมภาพันธ์ ๒๕๖๒ และให้ใช้คำสั่งนี้แทน โดยแต่งตั้งคณะกรรมการพัฒนาเทศบาลตำบลหนองตาด ประกอบด้วย

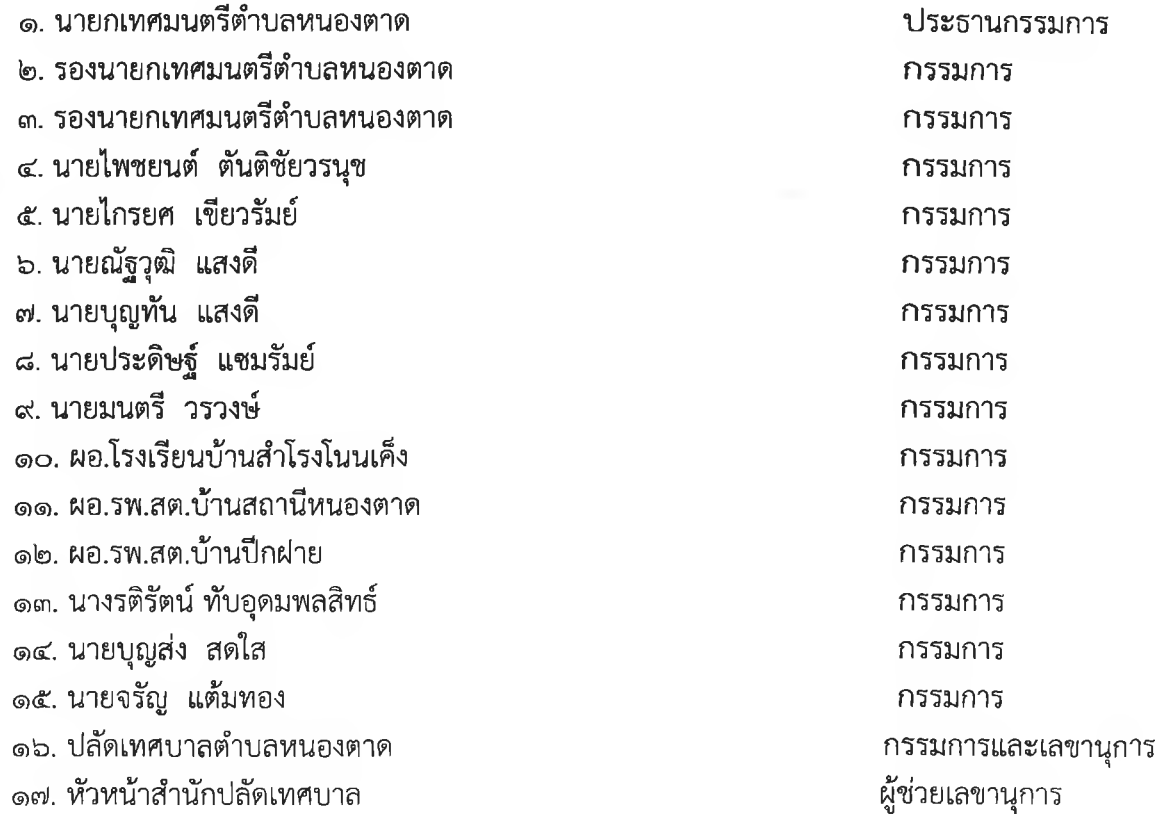

ให้คณะกรรมการพัฒนาเทศบาลตำบลหนองตาด มีอำนาจหน้าที่ ดังนี้

(๑) กำหนดแนวทางการพัฒนาท้องถิ่น โดยพิจารณาจาก

(ก) อำนาจหน้าที่ขององค์กรปกครองส่วนท้องถิ่น โดยเฉพาะอำนาจหน้าที่ที่มีผลกระทบต่อประโยชน์ สุขของประชาชน เช่น การป้องกันและบรรเทาสาธารณภัย การผังเมือง

(ข) ภารกิจถ่ายโอนตามกฎหมายกำหนดแผนและขั้นตอนการกระจายอำนาจ

/......(ค) ยุทธศาสตร์การพัฒนาประเทศ

(ค) ยุทธศาสตร์การพัฒนาประเทศ กลุ่มจังหวัด และจังหวัด โดยให้เน้นดำ <sub>ไ</sub>นินการในยุทธศาสตร์ที่ สำคัญและมีผลต่อประชาชนโดยตรง เช่น การแก้ไขปัญหาความยากจน การป้ องกันและแก้ไขปัญหายา เสพติด

(ง) กรอบนโยบาย ทิศทาง แนวทางการพัฒนาขององค์กรปกครองส่วนท**ั**้ <sub>องถิ่นในเขตจังหวัด</sub>

- (จ) นโยบายของผู้บริหารท้องถิ่นที่แถลงต่อสภาท้องถิ่น
- (ฉ) แผนพัฒนาหมู่บ้านหรือแผนชุมชน

ในการนำประเด็นข้างต้นมาจัดทำแผนพัฒนาให้องค์กรปกครองส่วนท้องถิ่นคำนึงถึงสถานะทางการ คลังของท้องถิ่นและความจำเป็นเร่งด่วนที่ต้องดำเนินการมาประกอบพิจารณา ด้วย

(๒) ร่วมจัดทำร่างแผนพัฒนาท้องถิ่น เสนอแนะแนวทางการพัฒนาและการแก้ไขปัญหาเกี่ยวกับการ ี จัดทำร่างแผนพัฒนาท้องถิ่นในการจัดทำร่างแผนพัฒนาท้องถิ่น ให้เทศบาล เมืองพัทยา องค์การบริหาร ส่วนตำบล และองค์กรปกครองส่วนท้องถิ่นอื่นที่มีกฎหมายจัดตั้ง นำปัญหาความต้องการจากแผนชุมชน ู้ที่เกินศักยภาพของชุมชนที่จะดำเนินการเองได้มาพิจารณาบรรจุไว้ในแผน พัฒนาท้องถิ่น แต่หากเกิน ์ศักยภาพของเทศบาล เมืองพัทยา องค์การบริหารส่วนตำบล และองค์กรปกครองส่วนท้องถิ่นอื่นที่มี ึกฎหมายจัดตั้ง ให้เสนอปัญหา ความต้องการไปยังองค์การบริหารส่วนจังหวัด และให้องค์การบริหารส่วน จังหวัดนำมาพิจารณาบรรจุไว้ในแผนพัฒนาท้องถิ่นขององค์การบริหารส่วนจังหวัดตามอำนาจหน้าที่

(๓) พิจารณาร่างแผนพัฒนาท้องถิ่นและร่างแผนดำเนินงาน

(๔) ให้ความเห็นชอบร่างข้อกำหนดขอบข่ายและรายละเอียดของงานตาม ข้อ ๑๙ (๒) แห่งระเบียบ กระทรวงมหาดไทยว่าด้วยการจัดทำแผนพัฒนาขององค์กรปกครองส่วนท้องถิ่น พ.ศ.๒๕๔๘ และที่แก้ไขเพิ่มเติม ถึง (ฉบับที่ ๓) พ.ศ.๒๕๖๑

(๕) พิจารณาให้ข้อคิดเห็นเกี่ยวกับการติดตามและประเมินผลแผนพัฒนาท้องถิ่น

(๖) แต่งตั้งที่ปรึกษา คณะอนุกรรมการหรือคณะทำงานอื่นเพื่อช่วยปฏิบัติงานตามที่เห็นสมควร

ทั้งนี้ตั้งแต่บัดนี้เป็นต้นไป

สั่ง ณ วันที่ โซต์ เดือน พฤษภาคม พ.ศ.๒๕๖๔

(นายจำรัส เสนาปักธงไชย) บายกเทศมนตรีตำบลหนองตาด